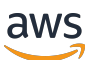

Prácticas recomendadas para implementar SQL Server en Amazon EC2

# AWS Guía prescriptiva

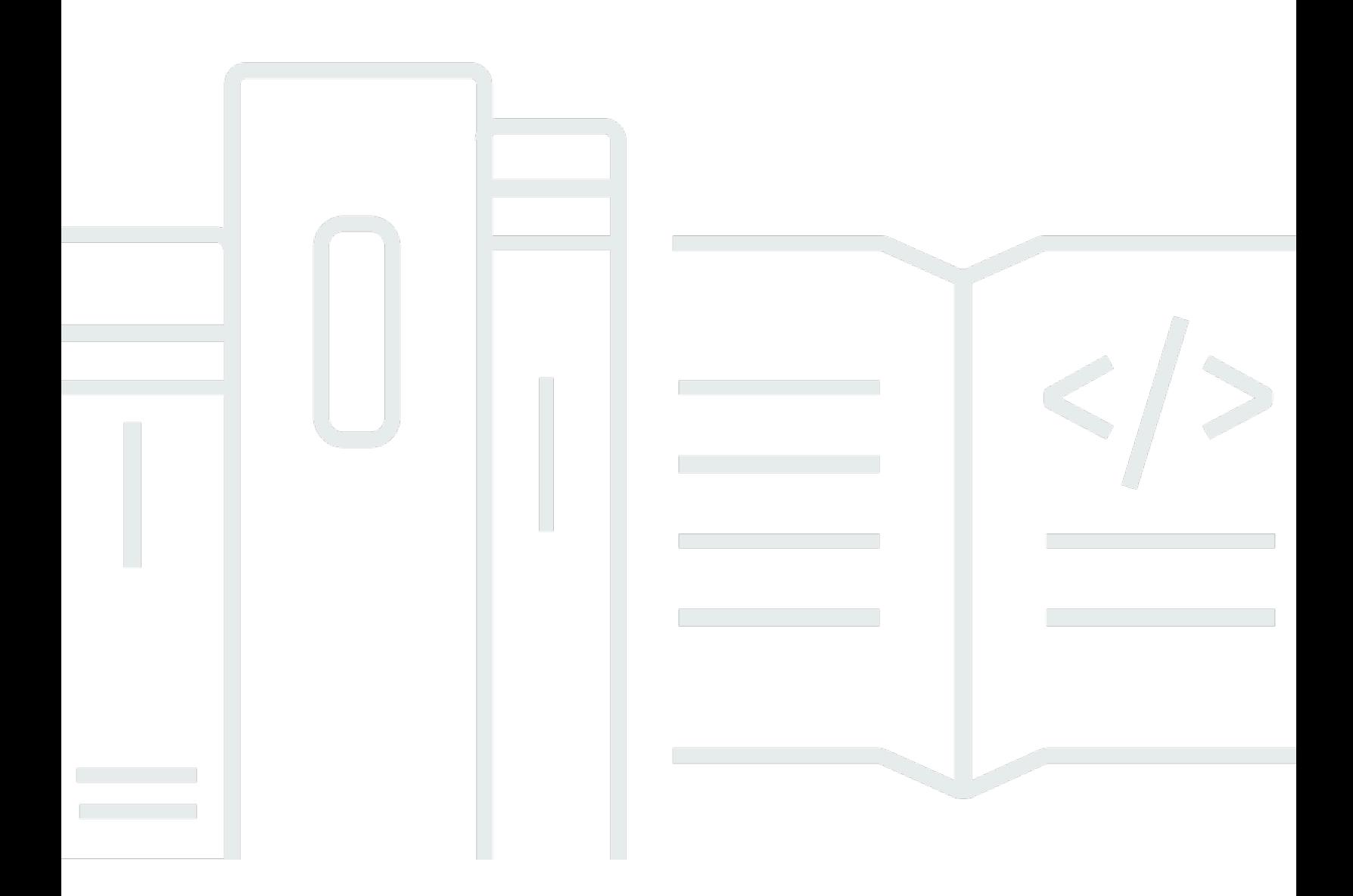

Copyright © 2024 Amazon Web Services, Inc. and/or its affiliates. All rights reserved.

## AWS Guía prescriptiva: Prácticas recomendadas para implementar SQL Server en Amazon EC2

Copyright © 2024 Amazon Web Services, Inc. and/or its affiliates. All rights reserved.

Las marcas comerciales y la imagen comercial de Amazon no se pueden utilizar en relación con ningún producto o servicio que no sea de Amazon, de ninguna manera que pueda causar confusión entre los clientes y que menosprecie o desacredite a Amazon. Todas las demás marcas registradas que no son propiedad de Amazon son propiedad de sus respectivos propietarios, que pueden o no estar afiliados, conectados o patrocinados por Amazon.

## Table of Contents

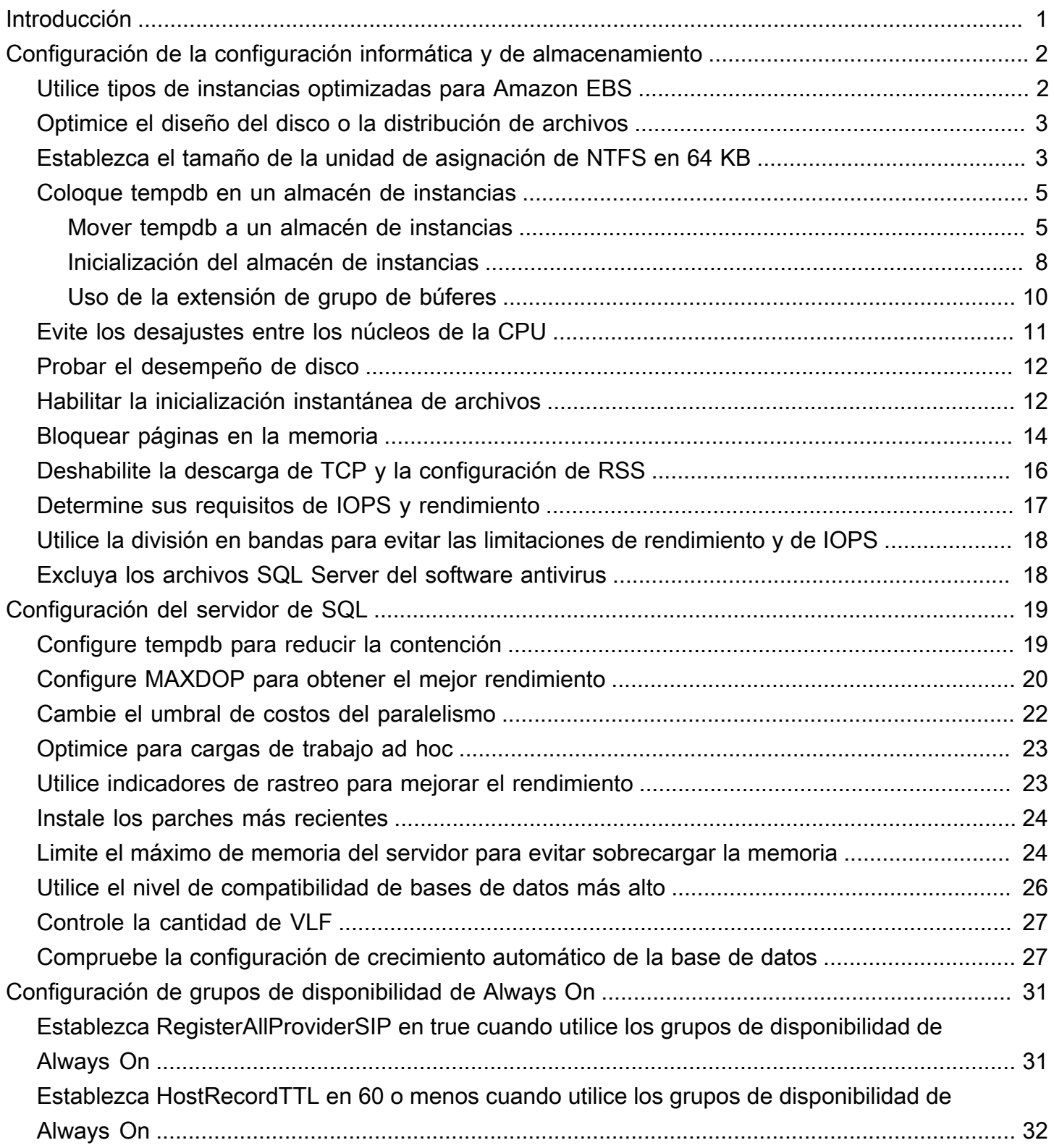

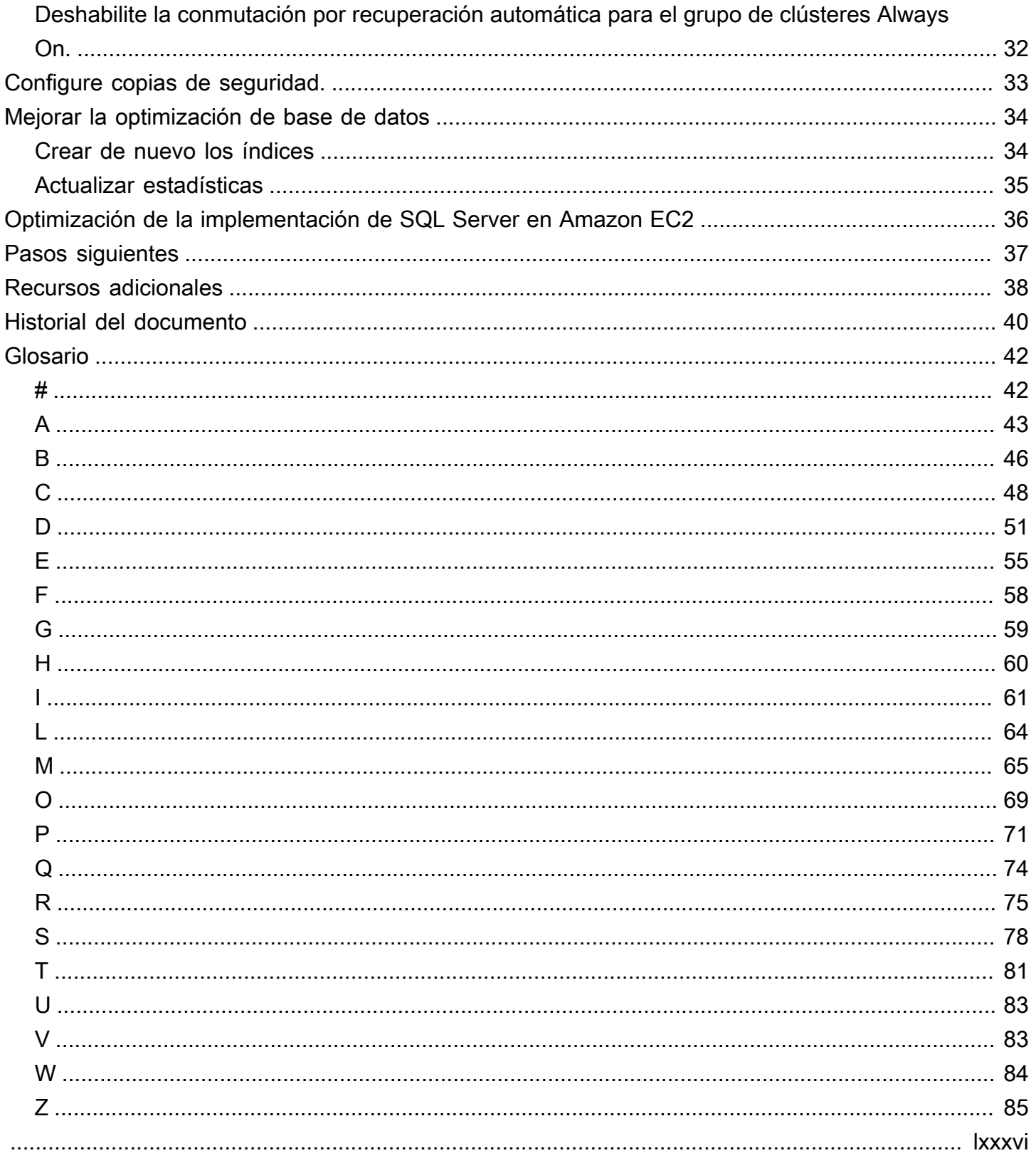

# <span id="page-4-0"></span>Prácticas recomendadas para implementar Microsoft SQL Server en Amazon EC2

Abhishek Soni y Sagar Patel, Amazon Web Services (AWS)

#### Diciembre de 2023 ([historial de documentos\)](#page-43-0)

El objetivo de esta guía es asegúrese de que una experiencia coherente después de implementar o migrar Microsoft SQL Server a Amazon Elastic Compute Cloud (Amazon EC2) en la nube de Amazon Web Services (AWS). Proporciona las prácticas recomendadas para configurar la base de datos y el servidor, a fin de ayudar a optimizar la infraestructura, ajustar el rendimiento y evitar problemas inesperados tras la implementación o la migración.

Esta guía está dirigida a arquitectos de bases de datos, líderes de sistemas y bases de datos y administradores que tengan previsto migrar Microsoft SQL Server de su entorno local a Amazon EC2 o que deseen optimizar su nueva implementación SQL Server en Amazon EC2.

[Amazon EC2](https://docs.aws.amazon.com/AWSEC2/latest/UserGuide/concepts.html) proporciona capacidad informática escalable en la nube de AWS. El uso SQL Server en Amazon EC2 es similar a ejecutar SQL Server de forma local. Amazon EC2 le proporciona un control total sobre su infraestructura y su entorno de base de datos. Usted se beneficia de la escala, el rendimiento y la elasticidad de la nube AWS, pero es responsable de configurar y ajustar todos los componentes, incluidas las instancias EC2, los volúmenes de almacenamiento, los sistemas de archivos, las redes y seguridad. Esta guía proporciona información que le ayudará a optimizar la configuración y maximizar el rendimiento SQL Server en AWS. Analiza en detalle la configuración y las prácticas recomendadas de servidores y almacenamiento. También explica cómo automatizar la configuración, cuando proceda, y analiza los cambios de configuración a nivel de la base de datos.

#### **a** Note

AWS también ofrece opciones para trasladar la base de datos SQL Server local a un servicio gestionado como Amazon Relational Database Service (Amazon RDS) para SQL Server. Para obtener información sobre las opciones de migración, consulte [Estrategia de migración](https://docs.aws.amazon.com/prescriptive-guidance/latest/strategy-database-migration/welcome.html)  [para bases de datos relacionales](https://docs.aws.amazon.com/prescriptive-guidance/latest/strategy-database-migration/welcome.html) en el sitio web de la Orientación prescriptiva de AWS.

# <span id="page-5-0"></span>Configuración de la configuración informática y de almacenamiento

Antes de migrar o implementar el servidor de SQL en Amazon EC2, puede configurar la instancia de EC2 y los ajustes de almacenamiento para mejorar el rendimiento y reducir los costos. En las siguientes secciones se proporcionan consejos de optimización y prácticas recomendadas.

#### Temas

- [Utilice tipos de instancias optimizadas para Amazon EBS](#page-5-1)
- [Optimice el diseño del disco o la distribución de archivos](#page-6-0)
- [Establezca el tamaño de la unidad de asignación de NTFS en 64 KB](#page-6-1)
- [Coloque tempdb en un almacén de instancias](#page-8-0)
- [Evite los desajustes entre los núcleos de la CPU](#page-14-0)
- [Probar el desempeño de disco](#page-15-0)
- [Habilitar la inicialización instantánea de archivos](#page-15-1)
- [Bloquear páginas en la memoria](#page-17-0)
- [Deshabilite la descarga de TCP y la configuración de RSS](#page-19-0)
- [Determine sus requisitos de IOPS y rendimiento](#page-20-0)
- [Utilice la división en bandas para evitar las limitaciones de rendimiento y de IOPS](#page-21-0)
- [Excluya los archivos SQL Server del software antivirus](#page-21-1)

### <span id="page-5-1"></span>Utilice tipos de instancias optimizadas para Amazon EBS

Si su base de datos del servidor de SQL gestiona cargas de trabajo con un uso intensivo de E/S, el aprovisionamiento de instancias optimizadas para [Amazon Elastic Block Store \(Amazon EBS](https://docs.aws.amazon.com/AWSEC2/latest/UserGuide/ebs-optimized.html)) le ayudará a mejorar el rendimiento.

Una instancia optimizada para Amazon EBS utiliza una pila de configuración optimizada y proporciona capacidad adicional y dedicada para las E/S de Amazon EBS. Esta optimización proporciona el mejor rendimiento para sus volúmenes de EBS, ya que reduce al mínimo la contención entre las E/S de Amazon EBS y otro tráfico procedente de la instancia.

## <span id="page-6-0"></span>Optimice el diseño del disco o la distribución de archivos

Utilice un volumen para los archivos de datos y de registro, otro para las cargas de trabajo tempdb y los volúmenes Cold HDD (sc1) o HDD con rendimiento optimizado (st1) para las copias de seguridad.

Si tiene un problema relacionado con la E/S y desea separar las cargas de trabajo para los archivos de datos y de registro, considere la posibilidad de utilizar volúmenes diferentes. Si su carga de trabajo requiere que separe bases de datos específicas, considere la posibilidad de utilizar un volumen dedicado para cada base de datos.

Por lo general, tempdb es el objetivo de la mayor cantidad de E/S, por lo que si esa carga de trabajo no está separada, podría convertirse en un cuello de botella. Esta separación también ayuda a aislar el tempdb de los archivos de datos y registro de la base de datos de usuarios. Puede utilizar un almacenamiento comparativamente más económico para las copias de seguridad a fin de optimizar los costos.

## <span id="page-6-1"></span>Establezca el tamaño de la unidad de asignación de NTFS en 64 KB

La unidad atómica de almacenamiento del servidor de SQL es una página, que tiene un tamaño de 8 KB. Ocho páginas contiguas físicamente forman una extensión (que tiene un tamaño de 64 KB). El servidor de SQL usa extensiones para almacenar datos. Por lo tanto, en un equipo con el servidor de SQL, el tamaño de la unidad de asignación de NTFS para alojar los archivos de bases de datos SQL (incluido el tempdb) debe ser de 64 KB.

Para comprobar el tamaño del clúster (asignación NTFS) de las unidades, puede utilizar PowerShell o la línea de comandos.

Uso de PowerShell:

```
Get-wmiObject -Class win32_volume | Select-object Label, BlockSize | Format-Table –
AutoSize
```
La siguiente ilustración muestra la salida desde PowerShell.

O utilice:

\$wmiQuery = "SELECT Name, Label, BlockSize FROM win32\_volume WHERE FileSystem='NTFS'" Get-wmiObject -Query \$wmiQuery -ComputerName '.' | Sort-Object Name | Select-Object Name, Label, BlockSize

Uso de la línea de comandos:

```
$ fsutil fsinfo ntfsinfo C:
```
En la siguiente imagen se muestra un ejemplo de resultado de la línea de comando. El valor de bytes por clúster muestra el tamaño del formato en bytes. El resultado del ejemplo muestra 4096 bytes. Para las unidades que alojan archivos de bases de datos del servidor de SQL, este valor debe ser de 64 KB.

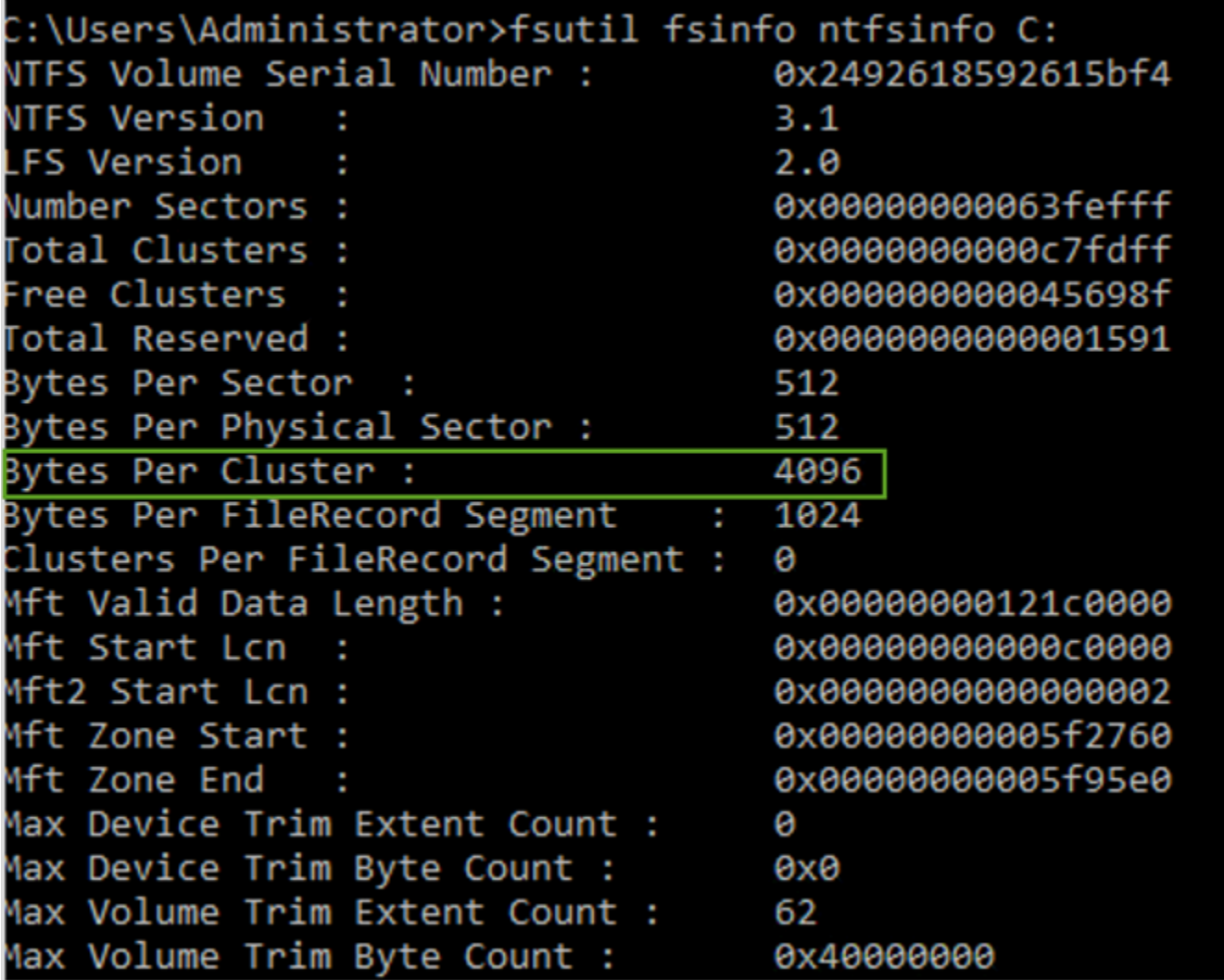

En algunos casos, el rendimiento del servidor de SQL no depende del tamaño del bloque cuando se utiliza almacenamiento SSD en Amazon EC2. Para obtener más información, consulte la entrada del blog [¿Se benefician los clientes de AWS de un tamaño de bloque de 64 KB para el almacenamiento](https://aws.amazon.com/blogs/modernizing-with-aws/do-aws-customers-benefit-from-64kb-block-size-for-sql-server/)  [del servidor de SQL?](https://aws.amazon.com/blogs/modernizing-with-aws/do-aws-customers-benefit-from-64kb-block-size-for-sql-server/)

### <span id="page-8-0"></span>Coloque tempdb en un almacén de instancias

Cuando utilice un almacén de instancias Amazon EC2, utilice el volumen del almacén de instancias para tempdb. El almacén de instancias ofrece un almacenamiento de nivel de bloques temporal (efímero) para la instancia. Recomendamos que coloque tempdb en un volumen de almacén de instancias por dos motivos: velocidad y costo. Tempdb suele ser la base de datos más utilizada, por lo que se beneficia de la unidad más rápida disponible. Otra ventaja de colocar tempdb en un almacén de instancias es el ahorro de costos, ya que no se cobra por separado la E/S del almacén de instancias.

Tempdb se vuelve a crear cada vez que reinicia el servidor de SQL, por lo que detener o terminar una instancia no provocará la pérdida de datos. Sin embargo, se pierde un volumen de almacén de instancias cuando se inicia la máquina virtual en otro host, ya que el disco efímero está conectado localmente a la máquina, por lo que debe planificarse con cuidado.

Cuando se usa un volumen de almacén de instancias:

- Inicialice el volumen antes de que se inicie el servicio del servidor de SQL. De lo contrario, se producirá un error en el procedimiento de inicio del servidor de SQL.
- Conceda permisos (control total) sobre el volumen del almacén de instancias de forma explícita a la cuenta de inicio del servidor de SQL.

#### <span id="page-8-1"></span>Mover tempdb a un almacén de instancias

Para mover tempdb a un volumen de almacén de instancias:

- 1. Desde Windows, ejecute diskmgmt.msc como administrador para abrir la utilidad del sistema de administración de discos.
- 2. Inicialice un disco nuevo.
- 3. Haga clic con el botón derecho en el disco y elija Nuevo volumen simple.
- 4. Complete las instrucciones con la configuración para formatear el volumen:
- Sistema de archivos: NTFS
- Tamaño de la unidad de asignación: 64 K
- Etiqueta de volumen: tempdb

Para obtener más información, consulte la [Documentación de Disk Management](https://docs.microsoft.com/en-us/windows-server/storage/disk-management/initialize-new-disks) en el sitio web de Microsoft.

5. Conéctese a la instancia del servidor de SQL y ejecute el siguiente comando para anotar el nombre de archivo lógico y físico de la base de datos tempdb:

\$ sp\_helpdb 'tempdb'

En la siguiente captura de pantalla se muestra el comando y el resultado.

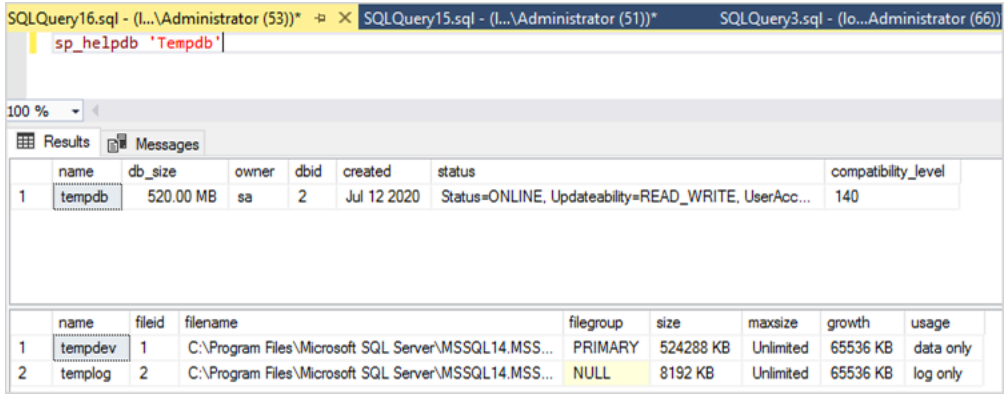

6. Mueva el archivo tempdb a la nueva ubicación. Recuerde configurar todos los archivos de la base de datos tempdb con el mismo tamaño inicial. El siguiente ejemplo de script de servidor SQL mueve los archivos tempdb a la unidad T y establece los archivos de datos con el mismo tamaño.

```
USE master
GO
ALTER DATABASE TempDB MODIFY FILE (NAME = tempdev, FILENAME = 'T:\tempdb.mdf',SIZE 
 = 524288KB)
GO
ALTER DATABASE TempDB MODIFY FILE (NAME = temp2, FILENAME = 'T:
\tempdb_mssql_2.ndf',SIZE = 524288KB)
GO
ALTER DATABASE TempDB MODIFY FILE (NAME = temp3, FILENAME = 'T:
\tempdb_mssql_3.ndf',SIZE = 524288KB)
```

```
GO
ALTER DATABASE TempDB MODIFY FILE (NAME = temp4, FILENAME = 'T:
\tempdb_mssql_4.ndf',SIZE = 524288KB)
GO
ALTER DATABASE TempDB MODIFY FILE (NAME = templog, FILENAME = 'T:\templog.ldf')
GO
```
7. Conceda a la cuenta de inicio del servidor de SQL permisos para acceder a la nueva ubicación de la base de datos tempdb para que pueda crear los archivos tempdb, como se muestra en la siguiente captura de pantalla.

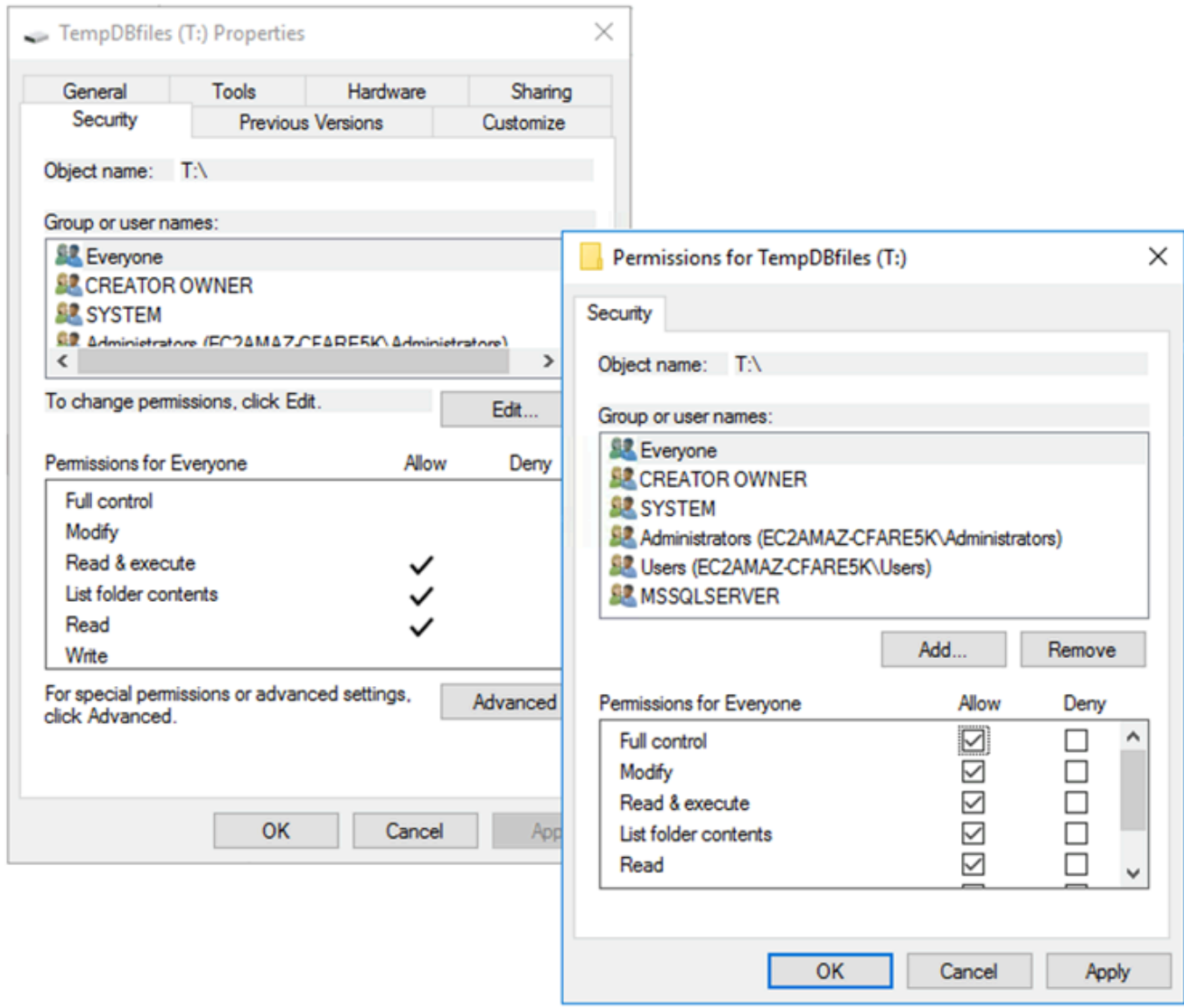

8. Reinicie el servidor de SQL para usar la nueva ubicación de tempdb.

Verá los archivos tempdb creados en la nueva ubicación, tal y como se muestra en la siguiente captura de pantalla.

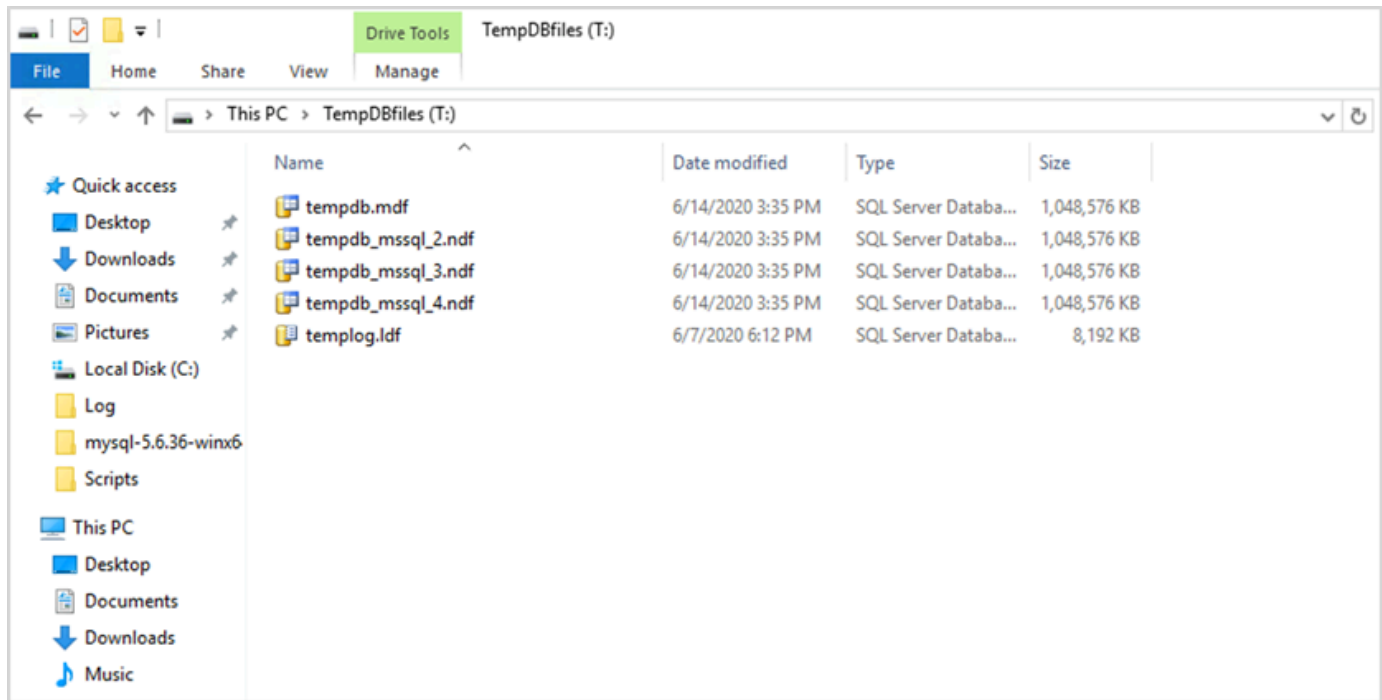

9. Elimine los archivos tempdb de la ubicación anterior.

Para asegurarse de que el volumen del almacén de instancias se inicialice antes de que se inicie el servidor de SQL en caso de que la instancia se reinicie o se detenga, siga los pasos de la siguiente sección. De lo contrario, se producirá un error al iniciar el servidor de SQL porque tempdb no se inicializó.

#### <span id="page-11-0"></span>Inicialización del almacén de instancias

Para inicializar el almacén de datos:

- 1. Abra el Administrador de servicios de Windows (services.msc) y configure el el servidor de SQL y sus servicios dependientes (por ejemplo, el agente del servidor de SQL) para que se inicien manualmente. (Utilizará un script para iniciarlo cuando el volumen del almacén de instancias esté listo).
- 2. Cree un script de PowerShell para pasarlo a la instancia de Amazon EC2 como datos de usuario. Este script hace lo siguiente:
- Detecta el almacenamiento efímero y crea una unidad tempdb para él (en el ejemplo, la unidad T).
- Actualiza el disco efímero si la instancia EC2 se detiene y se reinicia.
- Otorga a la cuenta de inicio del servidor de SQL el control total del volumen tempdb recién inicializado. En el ejemplo se presupone una instancia predeterminada, por lo que se utiliza NT SERVICE\MSSQLSERVER. En el caso de una instancia con nombre, normalmente será de forma NT SERVICE\MSSQL\$*<InstanceName>* de forma predeterminada.
- Guarda el script en un volumen local (c:\scripts en el ejemplo) y le asigna un nombre de archivo (InstanceStoreMapping.ps1).
- Crea una tarea programada con el Programador de tareas de Windows. Esta tarea ejecuta el script de PowerShell al iniciarse.
- Inicia el servidor de SQL y el agente el servidor de SQL después de las acciones anteriores.

El siguiente script pertenece al segundo laboratorio del [taller del grupo de disponibilidad de MS-](https://www.ec2mssqlworkshop.com/lab-2-mssql-win/compute-layer.html)[SQL](https://www.ec2mssqlworkshop.com/lab-2-mssql-win/compute-layer.html) y contiene algunos cambios. Copie el script en el campo de datos de Usuario al lanzar la instancia EC2 y personalícelo según sea necesario.

```
<powershell>
# Create pool and virtual disk for TempDB using the local NVMe, ReFS 64K, T: Drive 
     $NVMe = Get-PhysicalDisk | ? { $_.CanPool -eq $True -and $_.FriendlyName -eq "NVMe 
  Amazon EC2 NVMe"} 
     New-StoragePool -FriendlyName TempDBPool -StorageSubsystemFriendlyName "Windows 
  Storage*" -PhysicalDisks $NVMe 
     New-VirtualDisk -StoragePoolFriendlyName TempDBPool -FriendlyName TempDBDisk -
ResiliencySettingName simple -ProvisioningType Fixed -UseMaximumSize 
     Get-VirtualDisk -FriendlyName TempDBDisk | Get-Disk | Initialize-Disk -Passthru 
  | New-Partition -DriveLetter T -UseMaximumSize | Format-Volume -FileSystem ReFS -
AllocationUnitSize 65536 -NewFileSystemLabel TempDBfiles -Confirm:$false 
     # Script to handle NVMe refresh on start/stop instance 
     $InstanceStoreMapping = { 
     if (!(Get-Volume -DriveLetter T)) { 
         #Create pool and virtual disk for TempDB using mirroring with NVMe 
         $NVMe = Get-PhysicalDisk | ? { $_.CanPool -eq $True -and $_.FriendlyName -eq 
  "NVMe Amazon EC2 NVMe"} 
         New-StoragePool -FriendlyName TempDBPool -StorageSubsystemFriendlyName "Windows 
  Storage*" -PhysicalDisks $NVMe
```

```
 New-VirtualDisk -StoragePoolFriendlyName TempDBPool -FriendlyName TempDBDisk -
ResiliencySettingName simple -ProvisioningType Fixed -UseMaximumSize 
         Get-VirtualDisk -FriendlyName TempDBDisk | Get-Disk | Initialize-Disk -Passthru 
  | New-Partition -DriveLetter T -UseMaximumSize | Format-Volume -FileSystem ReFS -
AllocationUnitSize 65536 -NewFileSystemLabel TempDBfiles -Confirm:$false 
          #grant SQL Server Startup account full access to the new drive 
        $item = qi -literalpath "T:\\\" $acl = $item.GetAccessControl() 
         $permission="NT SERVICE\MSSQLSERVER","FullControl","Allow" 
         $rule = New-Object System.Security.AccessControl.FileSystemAccessRule 
  $permission 
         $acl.SetAccessRule($rule) 
         $item.SetAccessControl($acl) 
         #Restart SQL so it can create tempdb on new drive 
         Stop-Service SQLSERVERAGENT 
         Stop-Service MSSQLSERVER 
         Start-Service MSSQLSERVER 
         Start-Service SQLSERVERAGENT 
         } 
     } 
     New-Item -ItemType Directory -Path c:\Scripts 
     $InstanceStoreMapping | set-content c:\Scripts\InstanceStoreMapping.ps1
# Create a scheduled task on startup to run script if required (if T: is lost) 
     $action = New-ScheduledTaskAction -Execute 'Powershell.exe' -Argument 'c:\scripts
\InstanceStoreMapping.ps1' 
     $trigger = New-ScheduledTaskTrigger -AtStartup 
     Register-ScheduledTask -Action $action -Trigger $trigger -TaskName "Rebuild 
  TempDBPool" -Description "Rebuild TempDBPool if required" -RunLevel Highest -User 
  System
</powershell>
```
#### <span id="page-13-0"></span>Uso de la extensión de grupo de búferes

Si planea usar la extensión del grupo de búferes, también podría considerar colocarla en un volumen efímero. Sin embargo, le recomendamos encarecidamente que la pruebe minuciosamente antes de implementarla. Evite usar el mismo volumen para la extensión del grupo de búferes y para la tempdb.

#### **a** Note

Si bien la extensión del grupo de búferes puede resultar útil en algunos casos, no sustituye a la RAM. Antes de decidirse a usarlo, consulte la [información que se proporciona en el sitio](https://docs.microsoft.com/en-us/sql/database-engine/configure-windows/buffer-pool-extension)  [web de Microsoft.](https://docs.microsoft.com/en-us/sql/database-engine/configure-windows/buffer-pool-extension)

## <span id="page-14-0"></span>Evite los desajustes entre los núcleos de la CPU

Elegir un servidor que tenga un número de núcleos superior al que cubre la licencia puede provocar una distorsión de la CPU y un desperdicio de energía de la CPU. Esto se debe a la correlación entre los núcleos lógicos y reales. Cuando utilice el servidor de SQL con una licencia de acceso de cliente (CAL), algunos programadores serán VISIBLE ONLINE y el resto VISIBLE OFFLINE. Esto puede provocar problemas de rendimiento con las topologías de acceso a memoria no uniforme (NUMA), ya que los nodos del planificador no se utilizan de forma óptima.

Por ejemplo, si ejecutas el servidor de SQL en una instancia m5.24xlarge, detectará dos sockets con 24 núcleos y 48 procesadores lógicos por socket, lo que da como resultado un total de 96 procesadores lógicos. Si tiene una licencia para solo 48 núcleos, verá un mensaje similar al siguiente en el registro de errores del servidor de SQL:

2020-06-08 12:35:27.37 El servidor de SQL detectó 2 sockets con 24 núcleos por socket y 48 procesadores lógicos por socket, es decir, 96 procesadores lógicos en total; utilizó 48 procesadores lógicos basados en las licencias del servidor de SQL. Se trata de un mensaje informativo; no es necesaria ninguna acción por parte del usuario.

Si ve una diferencia entre el número total de núcleos y el número de núcleos que utiliza el servidor de SQL, compruebe si hay un desequilibrio en el uso de la CPU o utilice un tipo de servidor que tenga el mismo número de núcleos que admite su licencia.

Sesgo de CPU: para el tipo de instancia de nuestro ejemplo (m5.24xlarge), el servidor de SQL crea ocho nodos NUMA de forma predeterminada. Solo cuatro de estos nodos (ID de nodo principal 0,1,2,3) tienen programadores con el estado VISIBLE ONLINE. Los horarios restantes son todos VISIBLE OFFLINE. Esta disparidad entre los programadores puede provocar una degradación del rendimiento.

Para comprobar la información y el estado del planificador, utilice:

\$ select \* from sys.dm\_os\_schedulers

Si desea utilizar una instancia de servidor que tenga un número de núcleos superior al que admite su licencia del servidor de SQL, considere la posibilidad de personalizar el número de núcleos siguiendo las instrucciones de [Especificación de las opciones de CPU para su instancia](https://docs.aws.amazon.com/AWSEC2/latest/UserGuide/instance-optimize-cpu.html#instance-specify-cpu-options), en la documentación de Amazon EC2.

### <span id="page-15-0"></span>Probar el desempeño de disco

Le recomendamos que compruebe el rendimiento del disco con una herramienta como [DiskSPD.](https://github.com/microsoft/diskspd) Esta herramienta le proporciona una estimación de la velocidad del disco antes de ejecutar pruebas específicas del servidor de SQL. Es muy importante evaluar el rendimiento del disco, ya que un volumen de EBS funciona de forma diferente a una SAN tradicional en un entorno en las instalaciones. La falta de pruebas de rendimiento adecuadas puede provocar una ralentización inesperada del rendimiento tras la migración. También puede ejecutar [pruebas personalizadas](https://github.com/Microsoft/diskspd/wiki/Customizing-tests) con DiskSPD.

## <span id="page-15-1"></span>Habilitar la inicialización instantánea de archivos

En el servidor de SQL, utilice la configuración Realizar tareas de mantenimiento de volúmenes para activar la inicialización instantánea de los archivos, a menos que siga las restricciones reglamentarias. Esta opción aumenta considerablemente el rendimiento del crecimiento automático de los archivos.

Esta configuración omite las operaciones de puesta a cero de los archivos de datos. Es decir, los archivos de datos no se rellenan con valores cero (0x0) cuando se inicializan, lo que puede llevar mucho tiempo. El contenido actual del disco se sobrescribe solo cuando se escriben nuevos datos en el disco.

#### **a** Note

Los archivos de registro no se benefician de la inicialización instantánea de los archivos.

Habilitar la inicialización instantánea de archivos

1. En la pantalla de Inicio, ejecute secpol.msc para abrir la consola de Políticas de seguridad local.

2. Seleccione Políticas locales, Asignación de derechos de usuario, Realizar tareas de mantenimiento de volúmenes y añada la cuenta de servicio del servidor de SQL, como se muestra en la siguiente captura de pantalla.

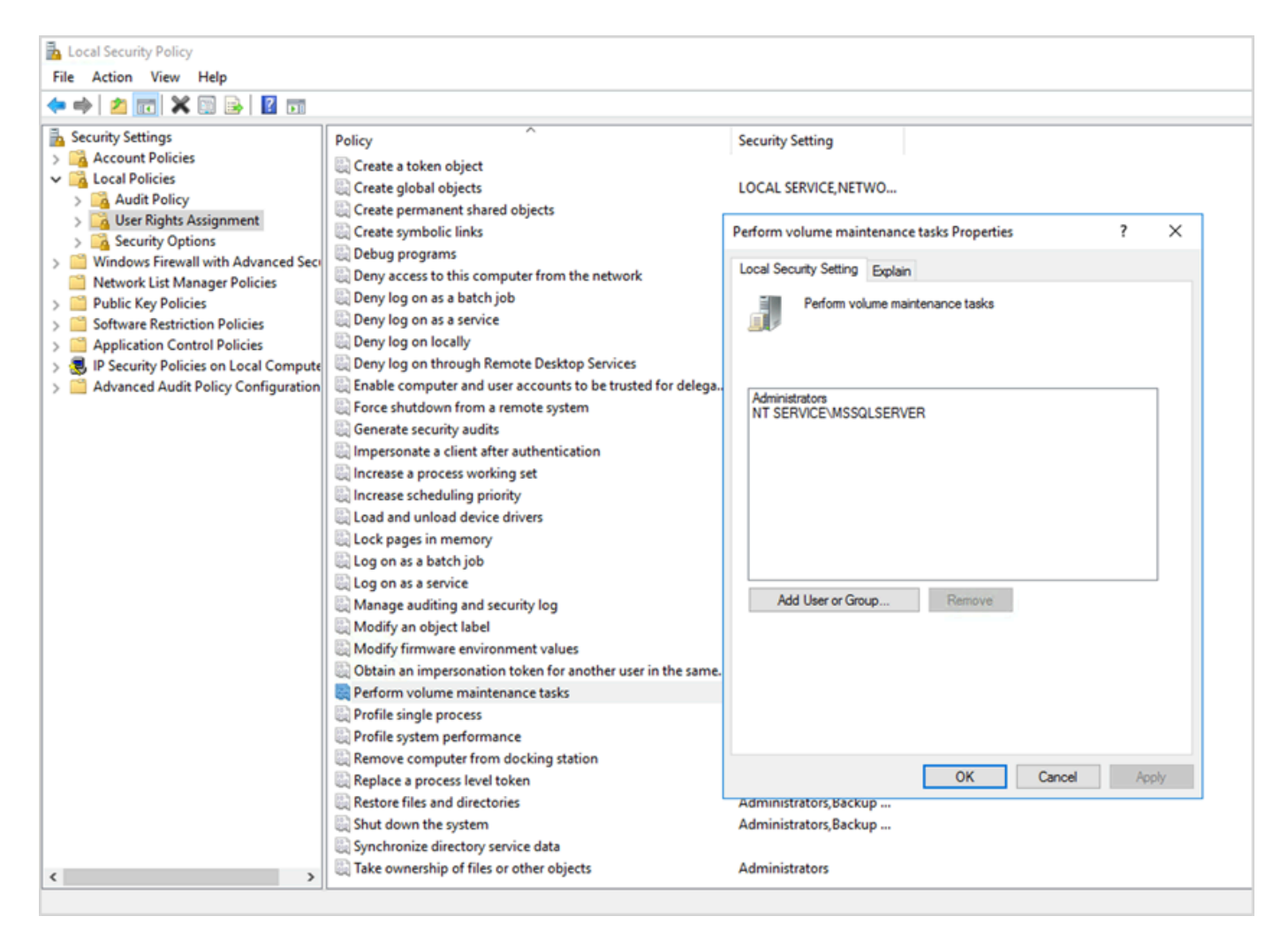

3. Reinicie la instancia de SQL Server para que los cambios surtan efecto.

Para obtener más información sobre la inicialización instantánea de archivos, consulte la [documentación del servidor de SQL](https://docs.microsoft.com/en-us/sql/relational-databases/databases/database-instant-file-initialization) en el sitio web de Microsoft.

#### **a** Notas de seguridad

Al utilizar la inicialización instantánea de archivos, el disco solo se sobrescribe cuando se escriben nuevos datos en los archivos, por lo que es posible leer el contenido eliminado. Mientras la unidad esté conectada a la instancia, la lista de control de acceso discrecional (DACL) del archivo reduce el riesgo de divulgación de información, ya que solo permite el acceso a la cuenta de servicio del servidor de SQL y al administrador local. Sin embargo,

cuando el archivo está separado, se puede acceder a él. Si la divulgación del contenido eliminado es motivo de preocupación, debe deshabilitar la inicialización instantánea de los archivos en la instancia del servidor de SQL.

### <span id="page-17-0"></span>Bloquear páginas en la memoria

Active la opción Bloquear páginas en la memoria de la cuenta de inicio del servidor de SQL para asegurarse de que el sistema operativo no recorte el conjunto de trabajo del servidor de SQL.

Para comprobar si esta opción está habilitada, utilice la consulta SQL:

```
SELECT sql_memory_model, sql_memory_model_desc
FROM sys.dm_os_sys_info;
```
Salida:

```
sql_memory_model sql_memory_model_desc
1 CONVENTIONAL
"CONVENTIONAL" means it's not enabled.
```
Para activar la opción Bloquear páginas en la memoria:

- 1. En la pantalla de Inicio, ejecute secpol.msc para abrir la consola de Políticas de seguridad local.
- 2. Seleccione Políticas locales, Asignación de derechos de usuario, Bloquear páginas en la memoria y añada la cuenta de servicio del servidor de SQL, como se muestra en la siguiente captura de pantalla.

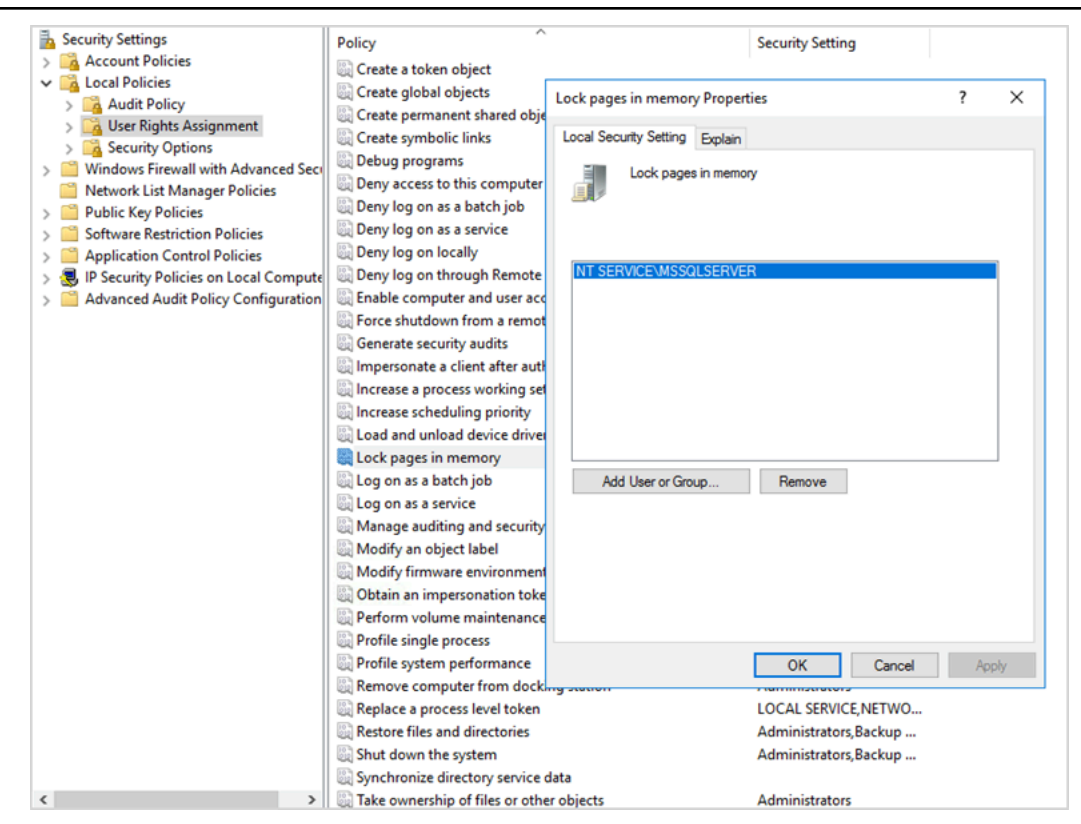

- 3. Reinicie la instancia de SQL Server para que los cambios surtan efecto.
- 4. Utilice la siguiente consulta SQL para confirmar que la opción Bloquear páginas en memoria está habilitada:

```
SELECT sql_memory_model, sql_memory_model_desc
FROM sys.dm_os_sys_info;
```
Salida:

sql\_memory\_model sql\_memory\_model\_desc 2 LOCK\_PAGES "LOCK\_PAGES" means it's enabled.

Para obtener más información sobre el modelo de memoria del servidor de SQL, consulte

sql\_memory\_model y sql\_memory\_model\_desc en la [documentación sys.dm\\_os\\_sys\\_info](https://learn.microsoft.com/en-us/sql/relational-databases/system-dynamic-management-views/sys-dm-os-sys-info-transact-sql) del sitio web de Microsoft.

## <span id="page-19-0"></span>Deshabilite la descarga de TCP y la configuración de RSS

Si observa problemas de conectividad al azar, como errores a nivel de transporte o errores de transmisión de paquetes, cuando ejecuta cargas de trabajo de SQL, tal vez desee deshabilitar la descarga de TCP y la configuración de RSS.

- La descarga TCP (característica TCP Chimney Offload) transfiere el procesamiento de los paquetes TCP/IP del procesador al adaptador de red, a fin de liberar la CPU para otras tareas.
- El escalado del lado de recepción (RSS) ayuda a distribuir el procesamiento del tráfico de red entrante en los sistemas con varios procesadores. Equilibra la carga del procesamiento de la red de manera eficiente entre las CPU.

Para revisar su configuración actual, en el mensaje de comando, ejecute el comando netsh:

\$ netsh int tcp show global

Esta es una muestra del resultado del comando. En este ejemplo, el estado de escalado del lado de recepción y el estado de descarga de chimenea están deshabilitados.

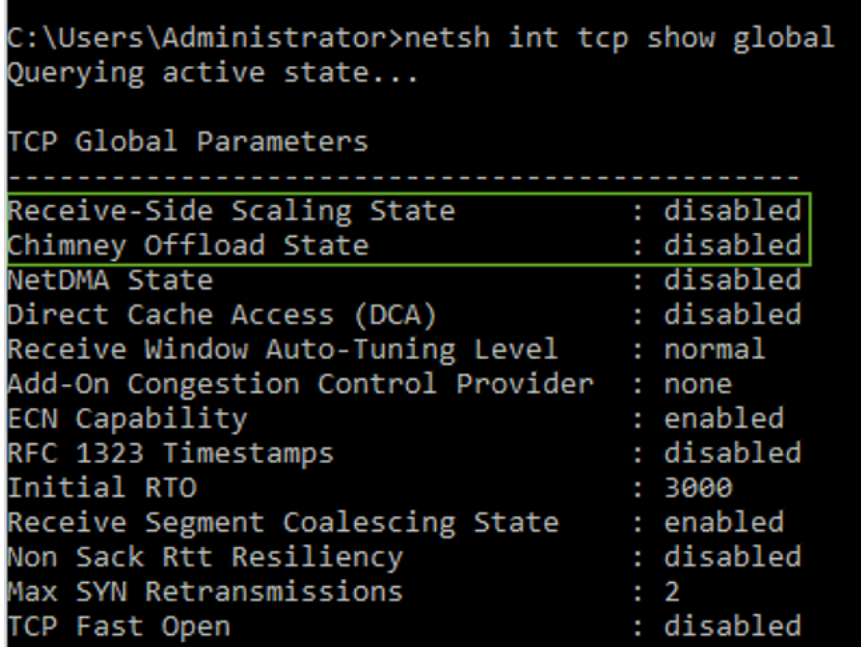

Para obtener información acerca de la descarga de tareas sobre una conexión específica, en el mensaje de comandos, ejecute:

netstat –t

y compruebe el valor de la columna de estado de descarga.

Para deshabilitar la descarga de TCP y el RSS en Windows Server 2008 y 2012, ejecute estos comandos en el mensaje de comandos:

```
netsh int ip set global taskoffload=disabled
netsh int tcp set global chimney=disabled
netsh int tcp set global rss=disabled
netsh int tcp set global netdma=disabled
```
Para obtener más información sobre estas configuración, consulte:

- [Características de descarga de chimenea TCP, escalado lateral de recepción y acceso directo a](https://support.microsoft.com/en-in/help/951037/information-about-the-tcp-chimney-offload-receive-side-scaling-and-net) [memoria de red](https://support.microsoft.com/en-in/help/951037/information-about-the-tcp-chimney-offload-receive-side-scaling-and-net) e [Introducción al escalado lateral de recepción](https://docs.microsoft.com/en-us/windows-hardware/drivers/network/introduction-to-receive-side-scaling) en el sitio web de Microsoft
- [Descarga de TCP](https://docs.aws.amazon.com/AWSEC2/latest/WindowsGuide/pvdrivers-troubleshooting.html#citrix-tcp-offloading) en la documentación de Amazon EC2
- [Solución de problemas de controladores PV](https://docs.aws.amazon.com/AWSEC2/latest/WindowsGuide/pvdrivers-troubleshooting.html) en la documentación de Amazon EC2
	- **A** Important

No utilice la descarga de tareas IPsec ni la descarga de chimeneas TCP. Según la [documentación de Microsoft](https://learn.microsoft.com/en-us/windows-server/networking/technologies/network-subsystem/net-sub-performance-tuning-nics#bkmk_offload), estas características de descarga están en desuso en Windows Server 2016 y es posible que no se admitan en futuras versiones. El uso de estas características puede afectar negativamente al rendimiento.

### <span id="page-20-0"></span>Determine sus requisitos de IOPS y rendimiento

Utilice el Monitor de rendimiento de Windows para obtener información sobre las IOPS y el rendimiento.

Para abrir el Monitor de rendimiento de Windows, ejecute perfmon en el mensaje de comandos. Los siguientes contadores de rendimiento proporcionan los datos de IOPS y rendimiento:

- Lecturas de disco/segundo + escrituras en disco/segundo = IOPS
- Bytes de lectura de disco/segundo + bytes de escritura de disco/segundo = rendimiento

Le recomendamos que obtenga los datos de IOPS y rendimiento para las horas de uso máximo y también durante un ciclo de carga de trabajo típico, a fin de obtener una buena estimación de sus necesidades. Asegúrese de que el tipo de instancia que elija para SQL Server sea compatible con estos requisitos de E/S.

Es importante que esta estimación sea correcta. De lo contrario, podría aprovisionar en exceso sus recursos, lo que podría resultar en una inrfrautilización de los recursos, o aprovisionar de forma insuficiente los recursos, lo que podría provocar graves problemas de rendimiento.

## <span id="page-21-0"></span>Utilice la división en bandas para evitar las limitaciones de rendimiento y de IOPS

Si su aplicación SQL Server requiere más de las [IOPS y el rendimiento máximos](https://docs.aws.amazon.com/AWSEC2/latest/UserGuide/ebs-volume-types.html) disponibles en un volumen de EBS, considere la posibilidad de segmentar el volumen de EBS para superar estas limitaciones.

La [división de volúmenes \(RAID\)](https://docs.aws.amazon.com/AWSEC2/latest/WindowsGuide/raid-config.html) le ayuda a cumplir sus requisitos de IOPS y rendimiento, y está limitada por la cantidad máxima de IOPS y el ancho de banda admitidos por una instancia concreta. Para más información sobre las opciones de división, consulte [Configuración de RAID](https://docs.aws.amazon.com/AWSEC2/latest/WindowsGuide/raid-config.html) en la documentación de Amazon EC2. También puede usar Storage Spaces en un servidor independiente. Para obtener más información, consulte la [documentación de Microsoft.](https://learn.microsoft.com/en-us/windows-server/storage/storage-spaces/deploy-standalone-storage-spaces)

### <span id="page-21-1"></span>Excluya los archivos SQL Server del software antivirus

Al configurar la configuración de software antivirus, asegúrese de excluir los archivos y directorios SQL Server del análisis de virus. Para obtener detalles y una lista de los archivos y directorios que se deben excluir, vea [Cómo elegir un software antivirus para ejecutarlo en equipos que ejecutan SQL](https://support.microsoft.com/en-in/help/309422/choosing-antivirus-software-for-computers-that-run-sql-server)  [Server](https://support.microsoft.com/en-in/help/309422/choosing-antivirus-software-for-computers-that-run-sql-server) en el sitio web de Microsoft.

Si no excluye estos archivos SQL Server, es posible que el software antivirus los dañe o los ponga en cuarentena cuando SQL Server necesite usarlos. Si no se excluyen estos archivos, también se pueden producir problemas de rendimiento.

## <span id="page-22-0"></span>Configuración del servidor de SQL

En esta sección, se proporcionan las prácticas recomendadas para configurar las bases de datos del servidor de SQL a fin de ajustar el rendimiento, evitar los errores más comunes y cumplir con los requisitos de seguridad y disponibilidad. Puede implementar estos cambios antes o después de migrar las bases de datos a Amazon EC2. En las siguientes secciones se proporcionan consejos de configuración y prácticas recomendadas.

Temas

- [Configure tempdb para reducir la contención](#page-22-1)
- [Configure MAXDOP para obtener el mejor rendimiento](#page-23-0)
- [Cambie el umbral de costos del paralelismo](#page-25-0)
- [Optimice para cargas de trabajo ad hoc](#page-26-0)
- [Utilice indicadores de rastreo para mejorar el rendimiento](#page-26-1)
- [Instale los parches más recientes](#page-27-0)
- [Limite el máximo de memoria del servidor para evitar sobrecargar la memoria](#page-27-1)
- [Utilice el nivel de compatibilidad de bases de datos más alto](#page-29-0)
- [Controle la cantidad de VLF](#page-30-0)
- [Compruebe la configuración de crecimiento automático de la base de datos](#page-30-1)

## <span id="page-22-1"></span>Configure tempdb para reducir la contención

Se recomienda configurar tempdb con varios archivos de datos del mismo tamaño y con el mismo factor de crecimiento.

En un servidor de bases de datos ocupado que utiliza mucho tempdb, es posible que observe un bloqueo intenso cuando el servidor esté sobrecargado. Puede que observe que las tareas están esperando recursos de espera que apunten a páginas de tempdb. Estas páginas pueden ser [páginas](https://www.sqlskills.com/blogs/paul/inside-the-storage-engine-gam-sgam-pfs-and-other-allocation-maps/)  [de espacio libre de páginas \(PFS\) y de mapa de asignación global compartido \(SGM\)](https://www.sqlskills.com/blogs/paul/inside-the-storage-engine-gam-sgam-pfs-and-other-allocation-maps/) con el formato 2:*x*:*x* (por ejemplo, 2:1:1 o 2:1:2).

Para mejorar la simultaneidad de tempdb, puede aumentar el número de archivos de datos en tempdb para maximizar el ancho de banda del disco y reducir la contención en las estructuras de asignación. A continuación le presentamos algunas pautas:

- Si el número de procesadores lógicos es igual o inferior a 8: utilice el mismo número de archivos de datos y procesadores lógicos.
- Si el número de procesadores lógicos es superior a 8: utilice 8 archivos de datos.

Si la contención persiste, aumente el número de archivos de datos en múltiplos de 4 hasta que se solucione el problema, hasta el número de procesadores lógicos del servidor. Esto ayudará a evitar la contención del SGAM en tempdb. Si usa el servidor de SQL 2014 o una versión anterior, también debe habilitar el [indicador de rastreo 1118](https://docs.microsoft.com/en-us/sql/t-sql/database-console-commands/dbcc-traceon-trace-flags-transact-sql). Este indicador obliga a asignar las páginas a extensiones uniformes en lugar de a extensiones mixtas, lo que minimiza los escaneos en la página SGAM y reduce la contención.

A partir del servidor de SQL 2016 (13.x), este comportamiento se controla mediante las opciones AUTOGROW\_SINGLE\_FILE y AUTOGROW\_ALL\_FILES de ALTER DATABASE. Por ejemplo:

alter database *<database name>* MODIFY FILEGROUP [PRIMARY] AUTOGROW\_ALL\_FILES

Para obtener más información sobre la configuración de estas opciones, consulte la [documentación](https://docs.microsoft.com/en-us/sql/t-sql/statements/alter-database-transact-sql-file-and-filegroup-options) [de Microsoft SQL Server](https://docs.microsoft.com/en-us/sql/t-sql/statements/alter-database-transact-sql-file-and-filegroup-options).

### <span id="page-23-0"></span>Configure MAXDOP para obtener el mejor rendimiento

El grado máximo de paralelismo (MAXDOP) es una opción de configuración de servidor para ejecutar el servidor de SQL en varias CPU. Controla la cantidad de procesadores utilizados para ejecutar una sola sentencia en la ejecución de un plan paralelo. El valor predeterminado es 0, que permite que el servidor de SQL utilice todos los procesadores disponibles. Esto puede afectar al rendimiento y no es óptimo para la mayoría de los casos de uso.

Siga las siguientes instrucciones al configurar el valor MAXDOP para el servidor de SQL.

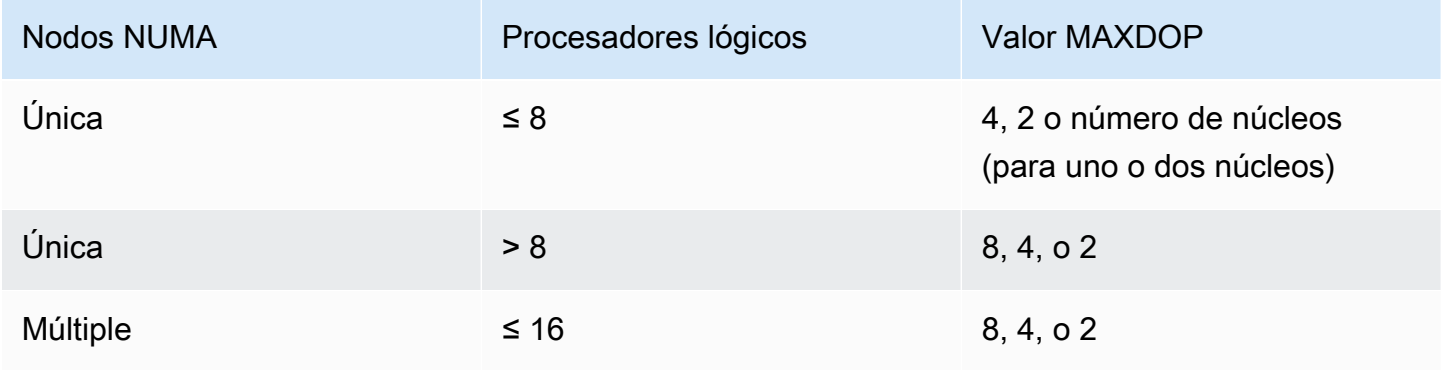

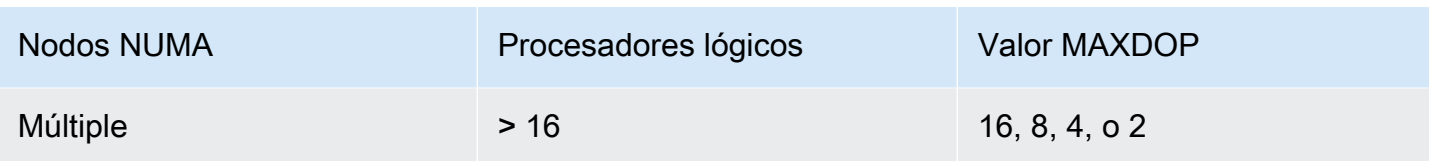

#### **a** Note

Establecer MAXDOP en 2, 4 u 8 generalmente proporciona los mejores resultados en la mayoría de los casos de uso. Le recomendamos que pruebe su carga de trabajo y supervise cualquier tipo de espera relacionado con el paralelismo, por ejemplo CXPACKET.

Puede usar la siguiente consulta para recopilar la configuración de NUMA actual para el servidor de SQL 2016 y versiones posteriores:

```
select @@SERVERNAME,
SERVERPROPERTY('ComputerNamePhysicalNetBIOS'),
cpu_count, 
hyperthread_ratio, 
softnuma_configuration, 
softnuma_configuration_desc, 
socket_count, 
numa_node_count 
from 
sys.dm_os_sys_info
```
donde:

- cpu\_count hace referencia al número de CPU lógicas del sistema.
- hyperthread\_ratio es la relación entre el número de núcleos expuestos por un procesador físico.
- softnuma\_configuration es 0, 1 o 2:
	- 0 (OFF): predeterminado
	- 1 (automated): soft-NUMA
	- 2 (manual): soft-NUMA
- softnuma\_configuration\_desc es OFF, ON o MANUAL:
	- OFF indica que la característica Soft-NUMA está desactivada.
- ON indica que el servidor de SQL decide automáticamente los tamaños de los nodos NUMA.
- MANUAL indica que Soft-NUMA se configura manualmente.
- socket\_count es el número de sockets del procesador.
- numa\_node\_count es el número de nodos NUMA disponibles en el sistema.

Para comprobar el valor MAXDOP actual, utilice:

```
$ sp_configure 'max_degree_of_parallelism'
```
<span id="page-25-0"></span>Para obtener más información sobre MAXDOP, consulte la [documentación de Microsoft SQL Server.](https://docs.microsoft.com/en-us/sql/database-engine/configure-windows/configure-the-max-degree-of-parallelism-server-configuration-option)

### Cambie el umbral de costos del paralelismo

El umbral de costo del paralelismo determina qué consultas son candidatas para la ejecución en paralelo. El valor predeterminado de esta propiedad es 5, lo que significa que el optimizador cambia a un plan paralelo si el costo de un plan en serie es superior a 5 (lo que se refiere a una unidad de costo abstracta, no al tiempo estimado). Es recomendable que defina esta propiedad en un número superior.

El valor predeterminado era adecuado cuando los procesadores tenían precios elevados, la potencia de procesamiento era baja y el procesamiento de consultas era más lento que ahora. Los procesadores actuales son mucho más rápidos. Como resultado, las consultas comparativamente más pequeñas (por ejemplo, con un umbral de costo de 32) no se beneficiarán mucho de la ejecución paralela, especialmente dada la sobrecarga asociada a la coordinación de la ejecución paralela.

En la mayoría de los casos, un umbral de costo de paralelismo fijado en 50 es un buen punto de partida. A continuación, se muestra un ejemplo de cómo configurar el umbral de costo del paralelismo:

```
USE sampledb; 
GO 
EXEC sp_configure 'show advanced options', 1 ; 
GO 
RECONFIGURE 
GO 
EXEC sp_configure 'cost threshold for parallelism', 50 ; 
GO
```
RECONFIGURE GO

## <span id="page-26-0"></span>Optimice para cargas de trabajo ad hoc

Active la opción de optimización para cargas de trabajo ad hoc a fin de mejorar la eficiencia de la memoria caché planificada para las cargas de trabajo que contienen muchos lotes ad hoc de un solo uso. Al ejecutar inicialmente una consulta ad hoc, el motor de base de datos almacena en caché un código auxiliar del plan compilado en lugar del plan de ejecución completo, que ahorra espacio en la memoria caché del plan. Si vuelve a ejecutar el lote ad hoc, el motor de base de datos reconoce que el lote se ha ejecutado antes y sustituye el código auxiliar del plan compilado por el plan compilado completo en la memoria caché del plan.

Para comprobar si esta opción está habilitada, utilice la consulta:

\$ sp\_configure 'optimize for ad hoc workloads'

Para obtener más información sobre optimización para cargas de trabajo ad hoc, consulte la [Documentación de Microsoft SQL Server.](https://docs.microsoft.com/en-us/sql/database-engine/configure-windows/optimize-for-ad-hoc-workloads-server-configuration-option)

#### <span id="page-26-1"></span>Utilice indicadores de rastreo para mejorar el rendimiento

Considere la posibilidad de utilizar indicadores de rastreo del servidor de SQL aplicables a su entorno para mejorar el rendimiento. Por ejemplo:

- 4199: habilita los cambios del optimizador de consultas (QO) que se publican en las actualizaciones acumulativas (CU) y los paquetes de servicio (SP) del servidor de SQL.
- 8048: convierte los objetos de memoria particionados por NUMA en objetos de memoria particionados por CPU.
- 9024: convierte un objeto de memoria del conjunto de registros global en un objeto de memoria particionado en NUMA.

Los siguientes ejemplos ilustran cómo activar y desactivar los indicadores de rastreo para el servidor de SQL en Amazon EC2. Si tiene algún problema al habilitar el seguimiento, asegúrese de que tiene los permisos necesarios para la cuenta.

Para activar el indicador de rastreo 4199, ejecute:

dbcc traceon (4199, -1);

Para comprobar el estado de la marca de seguimiento, ejecute:

```
dbcc tracestatus (4199);
```
Para desactivar el indicador de rastreo 4199, ejecute:

```
dbcc traceoff (4199, -1);
dbcc tracestatus (4199);
```
Para obtener una lista completa de los indicadores de rastreo, consulte la [documentación de](https://docs.microsoft.com/en-us/sql/t-sql/database-console-commands/dbcc-traceon-trace-flags-transact-sql)  [Microsoft para el servidor de SQL.](https://docs.microsoft.com/en-us/sql/t-sql/database-console-commands/dbcc-traceon-trace-flags-transact-sql)

#### <span id="page-27-0"></span>Instale los parches más recientes

A partir del servidor de SQL 2017, Microsoft ha [dejado de lanzar los Paquetes de servicios \(SP\).](https://support.microsoft.com/en-us/topic/kb4041553-sql-server-service-packs-are-discontinued-starting-from-sql-server-2017-fd405dee-cae7-b40f-db14-01e3e4951169) Solo publica actualizaciones acumulativas (CU) y actualizaciones críticas (GDR).

Los SP incluyen correcciones cruciales para el servidor de SQL, así que asegúrese de que se haya instalado el SP más reciente. Además, si es posible, instale el paquete CU más reciente.

Para obtener información sobre las actualizaciones más recientes del servidor de SQL, consulte las [Últimas actualizaciones de Microsoft para el servidor de SQL](https://docs.microsoft.com/en-us/sql/database-engine/install-windows/latest-updates-for-microsoft-sql-server) en el sitio web de Microsoft.

## <span id="page-27-1"></span>Limite el máximo de memoria del servidor para evitar sobrecargar la memoria

Por motivos de rendimiento, el servidor de SQL no libera la memoria que ya ha asignado. Cuando se inicia el servidor de SQL, ocupa lentamente la memoria especificada en la opción min\_server\_memory y, después, sigue creciendo hasta alcanzar el valor especificado en la opción max\_server\_memory. (Para obtener más información sobre estos parámetros, consulte [Opciones de](https://docs.microsoft.com/en-us/sql/database-engine/configure-windows/server-memory-server-configuration-options)  [configuración de memoria de servidor](https://docs.microsoft.com/en-us/sql/database-engine/configure-windows/server-memory-server-configuration-options) en la documentación del servidor de SQL).

La memoria del servidor de SQL tiene dos componentes: el grupo de búferes y el grupo sin búfer (también denominado memoria que dejar o MTL). El valor de la opción max\_server\_memory determina el tamaño del conjunto de búferes del servidor de SQL, que consta de la caché de búferes, la caché de procedimientos, la caché de planes, las estructuras de búfer y otras cachés.

A partir del servidor de SQL 2012, min\_server\_memory y max\_server\_memory representan todas las asignaciones de memoria de todas las cachés, incluyendo SQLGENERAL, SQLBUFFERPOOL, SQLQUERYCOMPILE, SQLQUERYPLAN, SQLQUERYEXEC, SQLOPTIMIZER, y SQLCLR. Para obtener una lista completa de empleados de memoria en max\_server\_memory, consulte [sys.dm\\_os\\_memory\\_clerks](https://docs.microsoft.com/en-us/sql/relational-databases/system-dynamic-management-views/sys-dm-os-memory-clerks-transact-sql) en la documentación de Microsoft para el servidor de SQL.

Para comprobar el valor max\_server\_memory actual, utilice el comando:

```
$ sp_configure 'max_server_memory'
```
Se recomienda limitar max server memory a un valor que no suponga una presión de memoria en todo el sistema. No existe una fórmula universal que se aplique a todos los entornos, pero en esta sección ofrecemos algunas pautas. max\_server\_memory es una opción dinámica, por lo que se puede cambiar en tiempo de ejecución.

Como punto de partida, puede determinar max\_server\_memory de la siguiente manera:

```
max_server_memory = total_RAM – (memory_for_the_OS + MTL)
```
donde:

- La memoria del sistema operativo es de 1 a 4 GB.
- El MTL (memoria restante) incluye el tamaño de la pila, que es de 2 MB en máquinas de 64 bits por subproceso de trabajo y se puede calcular de la siguiente forma: MTL = stack size  $*$ max\_worker\_threads

Como alternativa también puede utilizar la.

```
max_server_memory = total_RAM – (1 GB for the OS 
  + memory_basis_amount_of_RAM_on_the_server)
```
donde la cantidad básica de memoria RAM se determina de la siguiente forma:

- Si la RAM del servidor está entre 4 GB y 16 GB, deje 1 GB por cada 4 GB de RAM. Por ejemplo, para un servidor de 16 GB, deje 4 GB.
- Si la RAM del servidor es superior a 16 GB, deje 1 GB por cada 4 GB de RAM hasta 16 GB y 1 GB por cada 8 GB de RAM por encima de 16 GB.

Por ejemplo, si un servidor tiene 256 GB de RAM, el cálculo será:

- 1 GB para el sistema operativo
- Hasta 16 GB de RAM: 16/4 = 4 GB
- RAM restante por encima de 16 GB:  $(256-16)$  /8 = 30
- RAM total restante:  $1 + 4 + 30 = 35$  GB
- max server memory:  $256 35 = 221$  GB

Tras la configuración inicial, supervise la memoria que puede liberar durante una carga de trabajo normal para determinar si necesita aumentar o disminuir la memoria asignada al servidor de SQL.

#### **a** Note

Windows indica que la notificación de pocos recursos de memoria es de 96 MB, por lo que es recomendable disponer de un búfer, pero puede establecer que los MB disponibles sean superiores a 1 GB en servidores más grandes con 256 GB o más de RAM.

Para obtener información adicional, consulte la sección sobre la [Guía de arquitectura de](https://docs.microsoft.com/en-us/sql/relational-databases/memory-management-architecture-guide)  [administración de memoria](https://docs.microsoft.com/en-us/sql/relational-databases/memory-management-architecture-guide) en la documentación de Microsoft para el servidor de SQL.

## <span id="page-29-0"></span>Utilice el nivel de compatibilidad de bases de datos más alto

Asegúrese de utilizar el nivel de compatibilidad de bases de datos actual para aprovechar las mejoras más recientes del servidor de SQL. Es importante comprobar esto porque, al restaurar una base de datos de una versión inferior a una versión superior, se mantendrá el nivel de compatibilidad de la versión inferior. Algunas de las mejoras más recientes de la base de datos solo son efectivas si se establece la compatibilidad de la base de datos en el nivel más reciente disponible para la versión del motor que se instaló.

Para comprobar la compatibilidad actual de la base de datos, utilice:

\$ select name, compatibility\_level from sys.databases

Para más información sobre los niveles de compatibilidad de las bases de datos, consulte la [Documentación de Microsoft SQL Server.](https://docs.microsoft.com/en-us/sql/relational-databases/databases/view-or-change-the-compatibility-level-of-a-database)

## <span id="page-30-0"></span>Controle la cantidad de VLF

Asigne previamente el tamaño máximo de los archivos de datos y registro. Para mejorar el rendimiento, controle la cantidad de archivos de registro virtuales (VLF) asignando previamente el espacio y corrigiendo la configuración de crecimiento automático (crecimiento automático) de los archivos de registro.

Normalmente, un factor de crecimiento automático de 8 GB funciona bien en la mayoría de los entornos de producción. Considere la posibilidad de ampliar los archivos del registro de transacciones en fragmentos de 8 GB. Un número mayor de VLF puede prolongar el tiempo de copia de seguridad y recuperación de la base de datos y provocar problemas de rendimiento en cualquier operación (por ejemplo, la replicación) que requiera revisar los archivos de registro.

Para obtener más información sobre el algoritmo de creación y crecimiento del VLF, consulte el [blog](https://www.sqlskills.com/blogs/paul/important-change-vlf-creation-algorithm-sql-server-2014/) [de SQLskills.](https://www.sqlskills.com/blogs/paul/important-change-vlf-creation-algorithm-sql-server-2014/)

## <span id="page-30-1"></span>Compruebe la configuración de crecimiento automático de la base de datos

Cualquier transacción que necesite los datos o el archivo de registro para crecer incluye el tiempo empleado en la operación de crecimiento del archivo. El archivo crece según el tamaño de incremento definido por la opción FILEGROWTH. Puede buscar eventos de crecimiento de archivos en los rastreos del generador de perfiles del servidor de SQL. Si el crecimiento de los archivos lleva mucho tiempo, es posible que se produzcan tipos de espera como ASYNC\_IO\_COMPLETION, que se producen cuando el procesamiento de datos es muy lento. Estos tipos de espera no solo afectan al rendimiento, sino que también pueden provocar tiempos de espera en las transacciones. Si esa transacción bloquea los recursos buscados por otras transacciones, el tiempo de espera podría provocar graves problemas de bloqueo del servidor.

Por este motivo, recomendamos que defina los ajustes de autocrecimiento. También tenga en cuenta que:

- El crecimiento de archivos es una de las operaciones más costosas del servidor de SQL.
- El crecimiento automático frecuente de pequeños fragmentos puede provocar la fragmentación del disco.

• El crecimiento automático frecuente de los archivos de registro genera una gran cantidad de archivos de registro virtuales (VLF) y afecta al rendimiento, como se ha explicado en la [sección](#page-30-0)  [anterior.](#page-30-0)

Todos estos motivos pueden provocar un inicio lento de la base de datos y un aumento del tiempo de copia de seguridad y recuperación.

Lo ideal sería hacer crecer previamente los archivos de forma proactiva, basándose en una supervisión periódica. Elija cuidadosamente entre configurar el crecimiento automático como un porcentaje o como un valor estático (en MB). Por lo general, establecer el crecimiento automático en un octavo del tamaño del archivo es un buen punto de partida, pero puede que no sea la elección correcta. (Por ejemplo, este porcentaje sería demasiado alto si el archivo de datos tiene un tamaño de varios TB).

En la mayoría de los casos, un valor de crecimiento automático de 1024 MB funciona bien para los archivos de datos de la mayoría de las bases de datos grandes. En el caso de los archivos de registro, 512 MB es un buen punto de partida. Como medida de contingencia, le recomendamos encarecidamente que establezca el valor de crecimiento automático, pero que amplíe los archivos manualmente durante unos meses en función de las tendencias anteriores.

#### **a** Note

Establecer el crecimiento automático debería ser una medida de contingencia, por lo que debe configurarlo tras asignar previamente el almacenamiento a un archivo.

Puede cambiar la configuración de crecimiento automático mediante [el servidor de SQL Management](https://docs.microsoft.com/en-us/sql/relational-databases/databases/add-data-or-log-files-to-a-database)  [Studio \(SSMS\)](https://docs.microsoft.com/en-us/sql/relational-databases/databases/add-data-or-log-files-to-a-database) o [Transact-SQL](https://docs.microsoft.com/en-us/sql/t-sql/statements/alter-database-transact-sql-file-and-filegroup-options). La siguiente ilustración de pantalla muestra la configuración de crecimiento automático en SSMS.

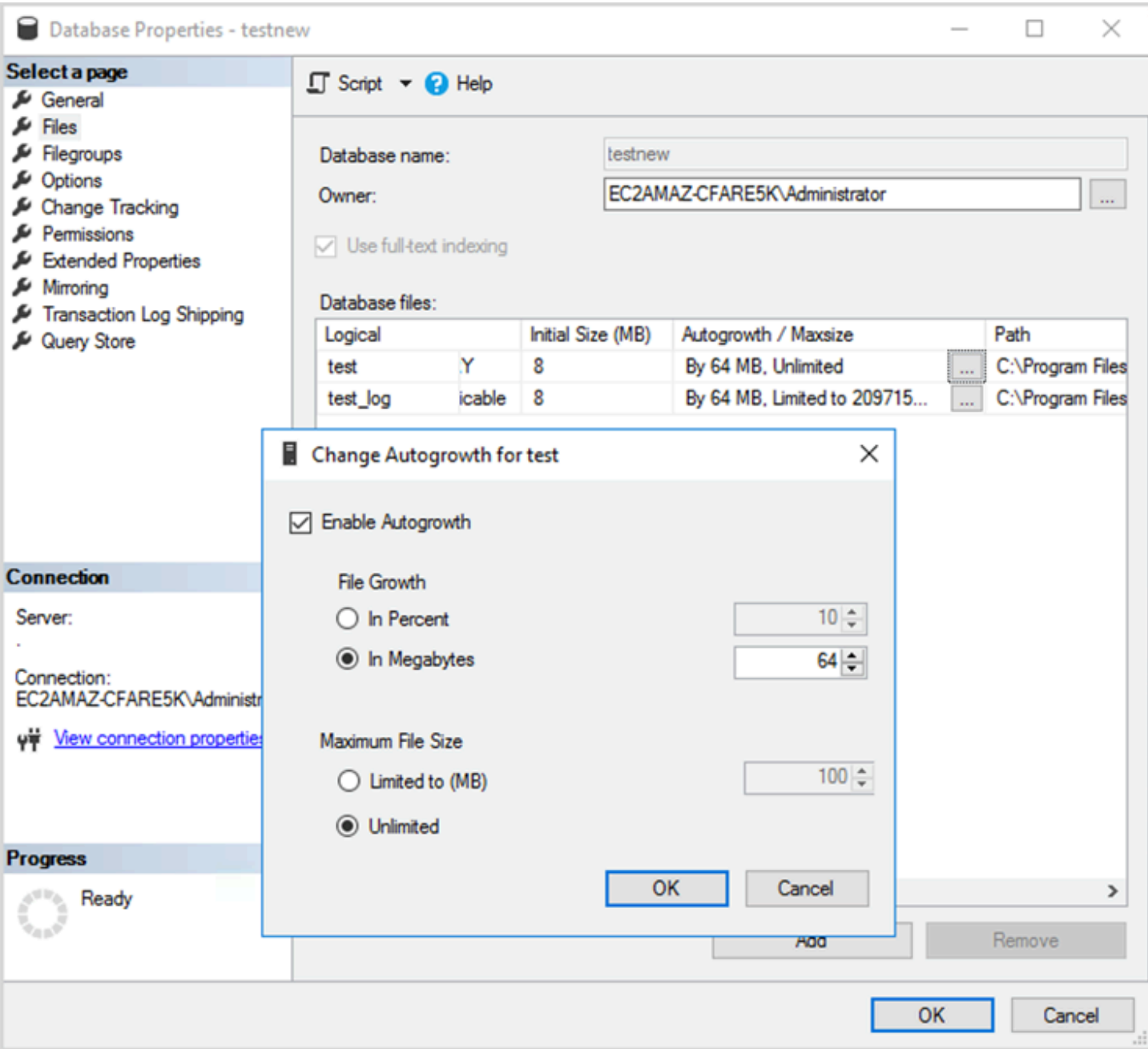

Cuando utilice la opción FILEGROWTH para los archivos de datos y registro, elija cuidadosamente entre configurarla como un porcentaje o como un valor estático (en MB). Si se establece un porcentaje, el crecimiento de los archivos aumenta constantemente, por lo que es posible que prefiera utilizar un tamaño estático para controlar mejor la tasa de crecimiento.

• En las versiones anteriores al servidor de SQL 2022 (16.x), los registros de transacciones no podían utilizar la inicialización instantánea de los archivos, por lo que los tiempos de crecimiento prolongados de los registros son especialmente importantes.

• A partir del servidor de SQL 2022 (16.x, todas las ediciones), la inicialización instantánea de los archivos puede beneficiar a los registros de transacciones de hasta 64 MB. El incremento de tamaño de crecimiento automático predeterminado para las bases de datos nuevas es de 64 MB. Los eventos de crecimiento automático de los archivos de registro de transacciones que superen los 64 MB no pueden beneficiarse de la inicialización instantánea de los archivos.

## <span id="page-34-0"></span>Configuración de grupos de disponibilidad de Always On

Si utiliza bibliotecas cliente nativas para la versión 2012 y posteriores de SQL Server y bibliotecas .NET Framework 4.5, puede usar el parámetro MultiSubnetFailover para cambiar el comportamiento de la conexión. Es recomendable que establezca el parámetro en TRUE. Esto permitirá una conmutación por error más rápida con los grupos de disponibilidad de Always On.

#### **a** Note

Si tiene aplicaciones heredadas que no pueden usar el parámetro MultiSubnetFailover, puede colocar un Network Load Balancer delante de las instancias de SQL Server. El equilibrador utiliza una comprobación de estado que determina qué base de datos de SQL Server está activa y envía tráfico a la instancia que aloja actualmente esa base de datos. El balanceador de cargas abarca una o múltiples zonas de disponibilidad. Puede usar un puerto dedicado, como el 59999, para la comprobación de estado y, a continuación, modificar el parámetro del grupo de clústeres para que responda a ese puerto. Esto le permite reducir el tiempo de conmutación por error de SQL Server a aproximadamente un minuto sin utilizar el parámetro MultiSubnetFailover. Para obtener instrucciones detalladas, consulte la entrada del blog [Reducir los tiempos de conmutación por error para una instancia de SQL Server en](https://aws.amazon.com/blogs/modernizing-with-aws/reduce-failover-time-sql-server-using-nlb/)  [Amazon EC2 mediante Network Load Balancer](https://aws.amazon.com/blogs/modernizing-with-aws/reduce-failover-time-sql-server-using-nlb/).

Hay dos configuraciones que afectan a la forma en que el agente de escucha del grupo de disponibilidad se registra en DNS: RegisterAllProviderSIP y HostRecordTTL.

## <span id="page-34-1"></span>Establezca RegisterAllProviderSIP en true cuando utilice los grupos de disponibilidad de Always On

Le recomendamos que establezca RegisterAllProviderSIP en 1 (true). Cuando se crea el agente de escucha del grupo de disponibilidad con RegisterAllProviderSIP establecido en 1, todas las direcciones IP de ese agente de escucha se registran en DNS. Cuando RegisterAllProviderSIP se establece en 0 (falso), solo se registra una IP activa.

En caso de conmutación por error, cuando la réplica principal se mueve de una subred a otra, se anula el registro de la dirección IP anterior y se registra la nueva dirección IP. El DNS se actualiza con la nueva IP cuando el agente de escucha del grupo de disponibilidad se conecta a Internet. Sin embargo, los sistemas cliente no convertirán el nombre del listener en la nueva dirección IP hasta que caduque la entrada actualmente almacenada en caché.

## <span id="page-35-0"></span>Establezca HostRecordTTL en 60 o menos cuando utilice los grupos de disponibilidad de Always On

La configuración HostRecordTTL controla el tiempo de vida (TTL) para las entradas de DNS almacenadas en caché. El valor predeterminado es de 1200 segundos. Se recomienda cambiar HostRecordTTL a una configuración mucho más baja (60 segundos o menos). Esto hace que el valor almacenado en caché caduque antes, por lo que, en caso de conmutación por error, los sistemas cliente pueden resolver la nueva IP con mayor rapidez.

## <span id="page-35-1"></span>Deshabilite la conmutación por recuperación automática para el grupo de clústeres Always On.

Compruebe que la conmutación por recuperación automática esté deshabilitada para los grupos de disponibilidad Always On del Administrador de clústeres de Windows.
# Configure copias de seguridad.

Como se explica en la sección [Optimizar el diseño del disco o la distribución de archivos,](#page-6-0) le recomendamos que envíe las copias de seguridad nativas SQL Server a una unidad independiente. Considere también la posibilidad de realizar una instantánea programada del volumen de EBS en el que se encuentran los archivos de copia de seguridad.

# Mejorar la optimización de base de datos

En esta sección, se proporcionan las prácticas recomendadas para mejorar el rendimiento al trabajar con el optimizador de consultas SQL Server. En él se explica cómo la creación de nuevo los índices y la actualización periódica de las estadísticas de las tablas pueden ayudar a optimizar los planes de ejecución. En las siguientes secciones se proporcionan consejos de configuración y prácticas recomendadas.

## Temas

- [Crear de nuevo los índices](#page-37-0)
- [Actualizar estadísticas](#page-38-0)

# <span id="page-37-0"></span>Crear de nuevo los índices

Para que el optimizador de consultas genere los mejores planes de consultas posibles y utilice los índices correctos, los índices no deben estar fragmentados. Los índices se fragmentan basado en el tiempo de la tasa de actualización, inserción o eliminación. Asegúrese de que las tablas se vuelvan a indexar de forma periódica. La frecuencia de crear de nuevo depende de la tasa a la que la base de datos gestiona las operaciones del lenguaje de manipulación de datos (DML).

Un buen punto de inicio sería crear de nuevo los índices que estén fragmentados en más del 30% y reorganizar los índices que estén fragmentados en menos del 30 %. El valor del 30 % funciona en la mayoría de los casos de uso, pero si sigue viendo planes de consulta deficientes debido a índices sin utilizar, es posible que tenga que revisar este porcentaje.

Utilice una consulta como la siguiente para comprobar si hay fragmentación:

```
SELECT OBJECT_NAME(OBJECT_ID), index_id,index_type_desc,index_level,
avg_fragmentation_in_percent,avg_page_space_used_in_percent,page_count
FROM sys.dm_db_index_physical_stats
(DB_ID(N'<your_database>'), NULL, NULL, NULL , 'SAMPLED')
ORDER BY avg_fragmentation_in_percent DESC
```
Le recomendamos crear un trabajo de mantenimiento para crear de nuevo índice de forma periódica.

# <span id="page-38-0"></span>Actualizar estadísticas

Al igual que ocurre con los índices fragmentados, si el optimizador no tiene información actualizada acerca de la distribución de los valores clave (estadísticas) de las columnas de la tabla, no podrá generar planes de ejecución óptimos. Le recomendamos que actualice las estadísticas de todas las tablas de forma periódica. La frecuencia de las actualizaciones depende de la tasa a la que la base de datos gestione las operaciones de DML, pero normalmente se ejecuta dos veces por semana fuera de las horas de mayor actividad. Sin embargo, evite actualizar las estadísticas los días en que esté creando de nuevo los índices. Para obtener más información sobre cómo actualizar las estadístcas, consulte [Documentación de Microsoft SQL Server](https://docs.microsoft.com/en-us/sql/t-sql/statements/update-statistics-transact-sql)

Para optimizar la base de datos, se recomienda utilizar un script de mantenimiento de índices y estadísticas. Para ver un ejemplo, ver el [script de mantenimiento de índices y estadísticas SQL](https://ola.hallengren.com/sql-server-index-and-statistics-maintenance.html) [Server](https://ola.hallengren.com/sql-server-index-and-statistics-maintenance.html) que se encuentra en el sitio web de la solución de mantenimiento SQL Server.

# Optimización de las implementaciones SQL Server en Amazon EC2 con el Asistente de lanzamiento AWS

El Asistente de lanzamiento AWS es el método principal para las implementaciones de alta disponibilidad (HA) y de instancia única SQL Server en Amazon EC2. Las implementaciones del Asistente de lanzamiento están basadas en el [Marco Well-ArchitectedAWS](https://aws.amazon.com/architecture/well-architected/) y están optimizadas para garantizar la seguridad, la fiabilidad, la eficacia del rendimiento y el ahorro de costos.

El Asistente de lanzamiento simplifica las implementaciones SQL Server y también facilita configurar SQL Server. Entre sus características se incluyen:

- Selección de recursos AWS automática: el Asistente de lanzamiento puede recomendar el tipo de instancia óptimo basado en los requisitos de CPU virtual (vCPU), memoria y red. También puede recomendar el tipo de volumen basado en la unidad de almacenamiento y el rendimiento.
- Monitoreado con un solo clic: el Asistente de lanzamiento se integra con [Información de](https://docs.aws.amazon.com/AmazonCloudWatch/latest/monitoring/cloudwatch-application-insights.html)  [aplicaciones de Amazon CloudWatch](https://docs.aws.amazon.com/AmazonCloudWatch/latest/monitoring/cloudwatch-application-insights.html) para configurar el monitoreo de las implementaciones de alta disponibilidad SQL Server en AWS. Cuando selecciona esta opción, Application Insights configura automáticamente las métricas, los registros y las alarmas relevantes en CloudWatch e inicia el monitoreo de las cargas de trabajo recientemente implementadas.
- Grupos de recursos de aplicaciones para una fácil detección: el Asistente de lanzamiento crea un grupo de recursos para todos los recursos AWS que se crearon para la aplicación SQL Server. Puede administrar, aplicar parches y mantener sus aplicaciones SQL Server desde la consola AWS Systems Manager.

El Asistente de lanzamiento le proporciona plantillas de código AWS CloudFormation reutilizables. Estas plantillas pueden servir como base de referencia para las posteriores implementaciones de aplicaciones. Para obtener más información, consulte la [Información general](https://aws.amazon.com/launchwizard/) y la [guía del usuario](https://docs.aws.amazon.com/launchwizard/latest/userguide/what-is-launch-wizard.html) del Asistente de lanzamiento de AWS.

# Pasos siguientes

En esta guía, se describen algunas de las prácticas recomendadas para configurar y ejecutar cargas de trabajo de Microsoft SQL Server en Amazon EC2. Seguir estas pautas en las fases de planificación e implementación del proceso de migración le ayudará a establecer un servidor estable en el entorno de producción.

Para obtener más información sobre estas tareas de configuración, consulte los enlaces que se proporcionan en cada sección y visite las páginas web que figuran en la sección de [recursos](#page-41-0) [adicionales](#page-41-0).

# <span id="page-41-0"></span>Recursos adicionales

Estrategias, guías y patrones relacionados

- [Estrategia de migración para bases de datos relacionales](https://docs.aws.amazon.com/prescriptive-guidance/latest/strategy-database-migration/)
- Patrones de SQL Server:
	- [Todos los patrones](https://aws.amazon.com/prescriptive-guidance/?awsf.apg-content-type-filter=contentsubtype%23pattern&awsf.apg-isv-filter=isv%23microsoft&apg-all-cards.q=sql)
	- [Volver a alojar patrones](https://aws.amazon.com/prescriptive-guidance/?awsf.apg-content-type-filter=contentsubtype%23pattern&awsf.apg-isv-filter=isv%23microsoft&awsf.apg-rtype-filter=rtype%23rehost&apg-all-cards.q=sql) (del servidor de SQL a Amazon EC2)
	- [Redefinir la plataforma de patrones \(del servidor de SQL a Amazon RDS para SQL Server\)](https://aws.amazon.com/prescriptive-guidance/?awsf.apg-content-type-filter=contentsubtype%23pattern&awsf.apg-isv-filter=isv%23microsoft&awsf.apg-rtype-filter=rtype%23replatform&apg-all-cards.q=sql)
	- [Rediseñar patrones \(del servidor de SQL a las bases de datos de código abierto y nativas de la](https://aws.amazon.com/prescriptive-guidance/?awsf.apg-content-type-filter=contentsubtype%23pattern&awsf.apg-isv-filter=isv%23microsoft&awsf.apg-rtype-filter=rtype%23rearchitect&apg-all-cards.q=sql)  [nube de AWS\)](https://aws.amazon.com/prescriptive-guidance/?awsf.apg-content-type-filter=contentsubtype%23pattern&awsf.apg-isv-filter=isv%23microsoft&awsf.apg-rtype-filter=rtype%23rearchitect&apg-all-cards.q=sql)
- [Sitio web de Recomendaciones de AWS](https://aws.amazon.com/prescriptive-guidance/)

#### Recursos de AWS

- [Documentación de AWS](https://docs.aws.amazon.com/)
- [referencia general de AWS](https://docs.aws.amazon.com/general/latest/gr/)
- [glosario de AWS](https://docs.aws.amazon.com/general/latest/gr/glos-chap.html)

#### Servicios de AWS

- **[Amazon EBS](https://docs.aws.amazon.com/ebs/)**
- [Amazon EC2](https://docs.aws.amazon.com/ec2/)

#### Otros recursos

- [Los volúmenes de EBS no se inicializan en las AMI de Windows Server 2016 y versiones](https://community.arm.com/developer/ip-products/processors/f/classic-processors-forum/43798/ebs-volumes-don-t-initialize-on-windows-server-2016-and-later-amis)  [posteriores](https://community.arm.com/developer/ip-products/processors/f/classic-processors-forum/43798/ebs-volumes-don-t-initialize-on-windows-server-2016-and-later-amis)
- [Instrucciones para mover tempdb de Microsoft SQL Server a discos efímeros o de instancia en](https://aws.amazon.com/blogs/storage/maximizing-microsoft-sql-server-performance-with-amazon-ebs/)  [Amazon EC2](https://aws.amazon.com/blogs/storage/maximizing-microsoft-sql-server-performance-with-amazon-ebs/)
- [Ejecución de comandos en la instancia de Windows durante el lanzamiento](https://docs.aws.amazon.com/AWSEC2/latest/WindowsGuide/ec2-windows-user-data.html)
- [Discos efímeros de Stripe para Windows en el momento del lanzamiento](https://aws.amazon.com/blogs/developer/stripe-windows-ephemeral-disks-at-launch/)
- [Evaluación comparativa SQL Server con HammerDB](https://www.heraflux.com/resources/howto/sql-server-benchmarking-with-hammerdb/)
- [¿Cuánta memoria necesita realmente mi SQL Server?](https://www.sqlskills.com/blogs/jonathan/how-much-memory-does-my-sql-server-actually-need/)
- [Estadísticas de espera SQL Server \(o dígame dónde le duele...\)](https://www.sqlskills.com/blogs/paul/wait-statistics-or-please-tell-me-where-it-hurts/)
- [Tiempos de espera de conexión en un grupo de disponibilidad de varias subredes](https://techcommunity.microsoft.com/t5/sql-server-support/connection-timeouts-in-multi-subnet-availability-group/ba-p/318334)
- [Planificar la caché y la optimización para cargas de trabajo ad hoc](https://www.sqlskills.com/blogs/kimberly/plan-cache-and-optimizing-for-adhoc-workloads/)
- [Administración de RAM, memoria virtual, archivos de paginación y memoria en Windows](https://support.microsoft.com/en-us/help/2160852/ram-virtual-memory-pagefile-and-memory-management-in-windows)
- [Instrucciones para determinar el tamaño del archivo de paginación adecuado para las versiones de](https://docs.microsoft.com/en-us/windows/client-management/determine-appropriate-page-file-size) [64 bits de Windows](https://docs.microsoft.com/en-us/windows/client-management/determine-appropriate-page-file-size)

# <span id="page-43-0"></span>Historial del documento

En la siguiente tabla, se describen cambios significativos de esta guía. Si quiere recibir notificaciones de futuras actualizaciones, puede suscribirse a las [notificaciones RSS.](https://docs.aws.amazon.com/prescriptive-guidance/latest/sql-server-ec2-best-practices/sql-server-ec2-best-practices.rss)

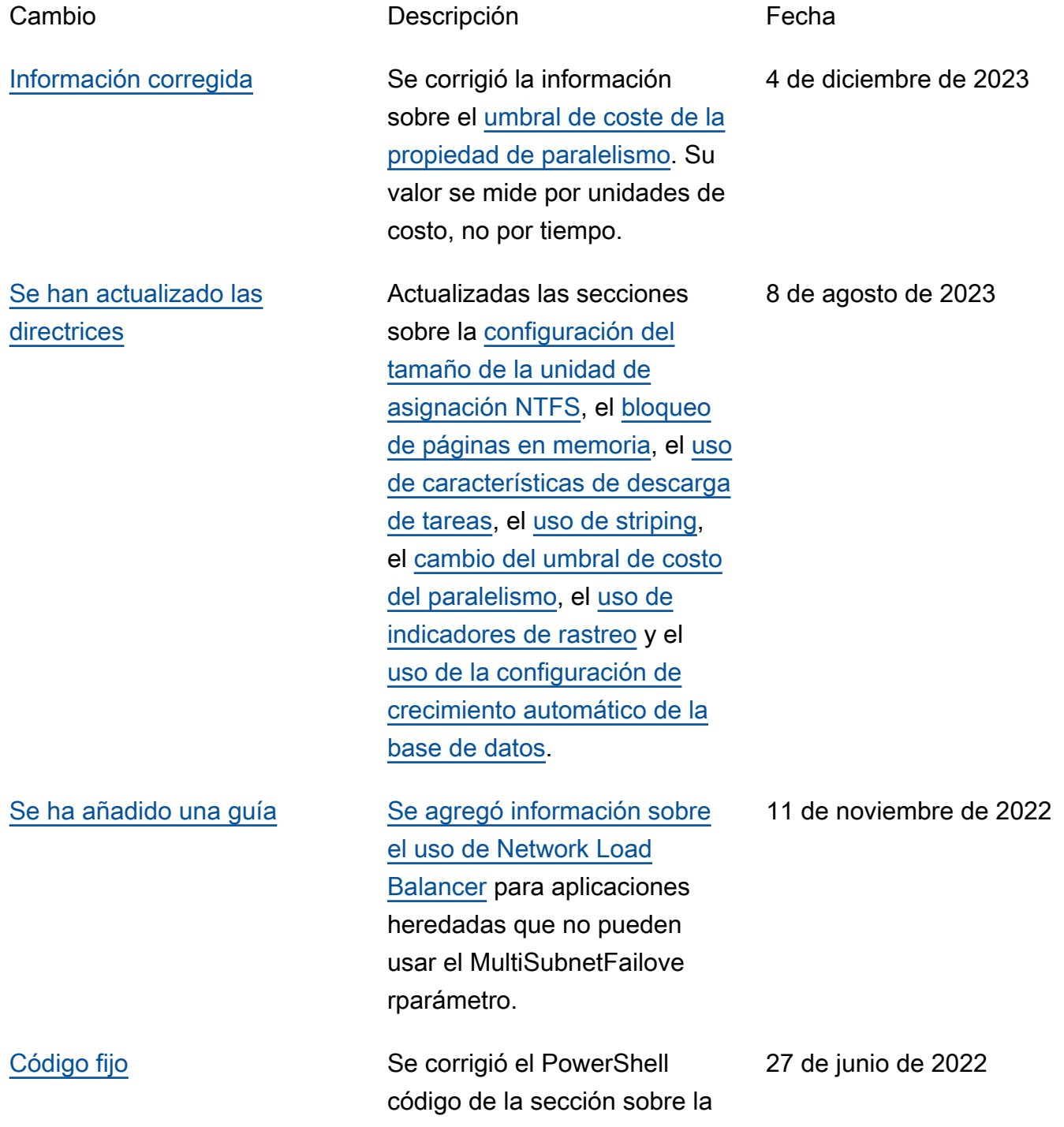

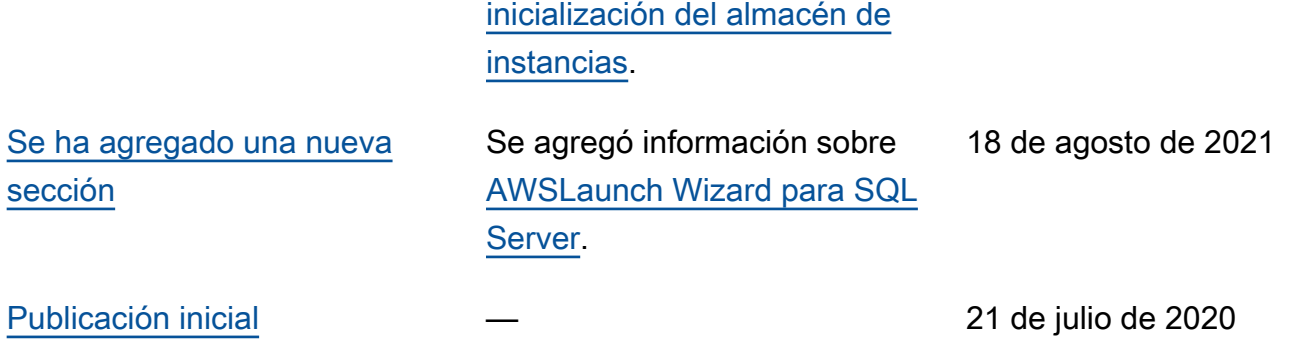

# AWS Glosario de orientación prescriptiva

Los siguientes son términos de uso común en las estrategias, guías y patrones proporcionados por AWS Prescriptive Guidance. Para sugerir entradas, utilice el enlace Enviar comentarios al final del glosario.

# Números

# <span id="page-45-0"></span>Las 7 R

Siete estrategias de migración comunes para trasladar aplicaciones a la nube. Estas estrategias se basan en las 5 R que Gartner identificó en 2011 y consisten en lo siguiente:

- Refactorizar/rediseñar: traslade una aplicación y modifique su arquitectura mediante el máximo aprovechamiento de las características nativas en la nube para mejorar la agilidad, el rendimiento y la escalabilidad. Por lo general, esto implica trasladar el sistema operativo y la base de datos. Ejemplo: Migre la base de datos de Oracle en las instalaciones a Amazon Aurora PostgreSQL-Compatible Edition.
- Redefinir la plataforma (transportar y redefinir): traslade una aplicación a la nube e introduzca algún nivel de optimización para aprovechar las capacidades de la nube. Ejemplo: migre su base de datos Oracle local a Amazon Relational Database Service (Amazon RDS) para Oracle in the Cloud. AWS
- Recomprar (readquirir): cambie a un producto diferente, lo cual se suele llevar a cabo al pasar de una licencia tradicional a un modelo SaaS. Ejemplo: Migre el sistema de administración de las relaciones con los clientes (CRM) a Salesforce.com.
- Volver a alojar (migrar mediante lift-and-shift): traslade una aplicación a la nube sin realizar cambios para aprovechar las capacidades de la nube. Ejemplo: migre su base de datos Oracle local a Oracle en una instancia EC2 en la nube. AWS
- Reubicar: (migrar el hipervisor mediante lift and shift): traslade la infraestructura a la nube sin comprar equipo nuevo, reescribir aplicaciones o modificar las operaciones actuales. Este escenario de migración es específico de VMware Cloud on AWS, que admite la compatibilidad de máquinas virtuales (VM) y la portabilidad de las cargas de trabajo entre su entorno local y. AWS Puede utilizar las tecnologías de VMware Cloud Foundation desde los centros de datos en las instalaciones al migrar una infraestructura a VMware Cloud en AWS. Ejemplo: traslade el hipervisor que aloja su base de datos de Oracle a VMware Cloud on. AWS
- Retener (revisitar): conserve las aplicaciones en el entorno de origen. Estas pueden incluir las aplicaciones que requieren una refactorización importante, que desee posponer para más adelante, y las aplicaciones heredadas que desee retener, ya que no hay ninguna justificación empresarial para migrarlas.
- Retirar: retire o elimine las aplicaciones que ya no sean necesarias en un entorno de origen.

# A

## ABAC

Consulte el control de acceso basado en [atributos.](#page-48-0) servicios abstractos

Consulte [servicios gestionados.](#page-68-0)

#### ACID

Consulte [atomicidad, consistencia, aislamiento y durabilidad.](#page-48-1)

#### migración activa-activa

Método de migración de bases de datos en el que las bases de datos de origen y destino se mantienen sincronizadas (mediante una herramienta de replicación bidireccional o mediante operaciones de escritura doble) y ambas bases de datos gestionan las transacciones de las aplicaciones conectadas durante la migración. Este método permite la migración en lotes pequeños y controlados, en lugar de requerir una transición única. Es más flexible, pero requiere más trabajo que la migración [activa-pasiva](#page-46-0).

<span id="page-46-0"></span>migración activa-pasiva

Método de migración de bases de datos en el que las bases de datos de origen y destino se mantienen sincronizadas, pero solo la base de datos de origen gestiona las transacciones de las aplicaciones conectadas, mientras los datos se replican en la base de datos de destino. La base de datos de destino no acepta ninguna transacción durante la migración.

#### función agregada

Función SQL que opera en un grupo de filas y calcula un único valor de retorno para el grupo. Entre los ejemplos de funciones agregadas se incluyen SUM yMAX.

IA

Véase [inteligencia artificial](#page-47-0).

## AIOps

Consulte las [operaciones de inteligencia artificial.](#page-47-1)

## anonimización

El proceso de eliminar permanentemente la información personal de un conjunto de datos. La anonimización puede ayudar a proteger la privacidad personal. Los datos anonimizados ya no se consideran datos personales.

# antipatrones

Una solución que se utiliza con frecuencia para un problema recurrente en el que la solución es contraproducente, ineficaz o menos eficaz que una alternativa.

## control de aplicaciones

Un enfoque de seguridad que permite el uso únicamente de aplicaciones aprobadas para ayudar a proteger un sistema contra el malware.

# cartera de aplicaciones

Recopilación de información detallada sobre cada aplicación que utiliza una organización, incluido el costo de creación y mantenimiento de la aplicación y su valor empresarial. Esta información es clave para [el proceso de detección y análisis de la cartera](https://docs.aws.amazon.com/prescriptive-guidance/latest/migration-portfolio-discovery/welcome.html) y ayuda a identificar y priorizar las aplicaciones que se van a migrar, modernizar y optimizar.

# <span id="page-47-0"></span>inteligencia artificial (IA)

El campo de la informática que se dedica al uso de tecnologías informáticas para realizar funciones cognitivas que suelen estar asociadas a los seres humanos, como el aprendizaje, la resolución de problemas y el reconocimiento de patrones. Para más información, consulte [¿Qué](https://aws.amazon.com/what-is/artificial-intelligence/)  [es la inteligencia artificial?](https://aws.amazon.com/what-is/artificial-intelligence/)

#### <span id="page-47-1"></span>operaciones de inteligencia artificial (AIOps)

El proceso de utilizar técnicas de machine learning para resolver problemas operativos, reducir los incidentes operativos y la intervención humana, y mejorar la calidad del servicio. Para obtener más información sobre cómo se utiliza AIOps en la estrategia de migración de AWS , consulte la [Guía de integración de operaciones](https://docs.aws.amazon.com/prescriptive-guidance/latest/migration-operations-integration/aiops.html).

#### cifrado asimétrico

Algoritmo de cifrado que utiliza un par de claves, una clave pública para el cifrado y una clave privada para el descifrado. Puede compartir la clave pública porque no se utiliza para el descifrado, pero el acceso a la clave privada debe estar sumamente restringido.

## <span id="page-48-1"></span>atomicidad, consistencia, aislamiento, durabilidad (ACID)

<span id="page-48-0"></span>Conjunto de propiedades de software que garantizan la validez de los datos y la fiabilidad operativa de una base de datos, incluso en caso de errores, cortes de energía u otros problemas. control de acceso basado en atributos (ABAC)

La práctica de crear permisos detallados basados en los atributos del usuario, como el departamento, el puesto de trabajo y el nombre del equipo. Para obtener más información, consulte [ABAC AWS en la](https://docs.aws.amazon.com/IAM/latest/UserGuide/introduction_attribute-based-access-control.html) documentación AWS Identity and Access Management (IAM).

#### origen de datos fidedigno

Ubicación en la que se almacena la versión principal de los datos, que se considera la fuente de información más fiable. Puede copiar los datos del origen de datos autorizado a otras ubicaciones con el fin de procesarlos o modificarlos, por ejemplo, anonimizarlos, redactarlos o seudonimizarlos.

## Zona de disponibilidad

Una ubicación distinta dentro de una Región de AWS que está aislada de los fallos en otras zonas de disponibilidad y que proporciona una conectividad de red económica y de baja latencia a otras zonas de disponibilidad de la misma región.

<span id="page-48-2"></span>AWS Marco de adopción de la nube (AWS CAF)

Un marco de directrices y mejores prácticas AWS para ayudar a las organizaciones a desarrollar un plan eficiente y eficaz para migrar con éxito a la nube. AWS CAF organiza la orientación en seis áreas de enfoque denominadas perspectivas: negocios, personas, gobierno, plataforma, seguridad y operaciones. Las perspectivas empresariales, humanas y de gobernanza se centran en las habilidades y los procesos empresariales; las perspectivas de plataforma, seguridad y operaciones se centran en las habilidades y los procesos técnicos. Por ejemplo, la perspectiva humana se dirige a las partes interesadas que se ocupan de los Recursos Humanos (RR. HH.), las funciones del personal y la administración de las personas. Desde esta perspectiva, AWS CAF proporciona orientación para el desarrollo, la formación y la comunicación de las personas a fin de preparar a la organización para una adopción exitosa de la nube. Para obtener más información, consulte la [Página web de AWS CAF](https://aws.amazon.com/cloud-adoption-framework/) y el [Documento técnico de AWS CAF](https://d1.awsstatic.com/whitepapers/aws_cloud_adoption_framework.pdf).

AWS Marco de calificación de la carga de trabajo (AWS WQF)

Herramienta que evalúa las cargas de trabajo de migración de bases de datos, recomienda estrategias de migración y proporciona estimaciones de trabajo. AWS WQF se incluye con AWS

Schema Conversion Tool ().AWS SCT Analiza los esquemas de bases de datos y los objetos de código, el código de las aplicaciones, las dependencias y las características de rendimiento y proporciona informes de evaluación.

# B

# Un bot malo

Un [bot](#page-50-0) destinado a interrumpir o causar daño a personas u organizaciones.

#### **BCP**

Consulte la [planificación de la continuidad del negocio](#page-51-0).

gráfico de comportamiento

Una vista unificada e interactiva del comportamiento de los recursos y de las interacciones a lo largo del tiempo. Puede utilizar un gráfico de comportamiento con Amazon Detective para examinar los intentos de inicio de sesión fallidos, las llamadas sospechosas a la API y acciones similares. Para obtener más información, consulte [Datos en un gráfico de comportamiento](https://docs.aws.amazon.com/detective/latest/userguide/behavior-graph-data-about.html) en la documentación de Detective.

#### sistema big-endian

Un sistema que almacena primero el byte más significativo. Véase también [endianness.](#page-59-0)

### clasificación binaria

Un proceso que predice un resultado binario (una de las dos clases posibles). Por ejemplo, es posible que su modelo de ML necesite predecir problemas como "¿Este correo electrónico es spam o no es spam?" o "¿Este producto es un libro o un automóvil?".

#### filtro de floración

Estructura de datos probabilística y eficiente en términos de memoria que se utiliza para comprobar si un elemento es miembro de un conjunto.

#### implementación azul/verde

Una estrategia de despliegue en la que se crean dos entornos separados pero idénticos. La versión actual de la aplicación se ejecuta en un entorno (azul) y la nueva versión de la aplicación en el otro entorno (verde). Esta estrategia le ayuda a revertirla rápidamente con un impacto mínimo.

#### <span id="page-50-0"></span>bot

Una aplicación de software que ejecuta tareas automatizadas a través de Internet y simula la actividad o interacción humana. Algunos bots son útiles o beneficiosos, como los rastreadores web que indexan información en Internet. Algunos otros bots, conocidos como bots malos, tienen como objetivo interrumpir o causar daños a personas u organizaciones.

### botnet

Redes de [bots](#page-50-0) que están infectadas por [malware](#page-68-1) y que están bajo el control de una sola parte, conocida como pastor u operador de bots. Las botnets son el mecanismo más conocido para escalar los bots y su impacto.

#### <span id="page-50-1"></span>rama

Área contenida de un repositorio de código. La primera rama que se crea en un repositorio es la rama principal. Puede crear una rama nueva a partir de una rama existente y, a continuación, desarrollar características o corregir errores en la rama nueva. Una rama que se genera para crear una característica se denomina comúnmente rama de característica. Cuando la característica se encuentra lista para su lanzamiento, se vuelve a combinar la rama de característica con la rama principal. Para obtener más información, consulte [Acerca de las](https://docs.github.com/en/pull-requests/collaborating-with-pull-requests/proposing-changes-to-your-work-with-pull-requests/about-branches)  [sucursales](https://docs.github.com/en/pull-requests/collaborating-with-pull-requests/proposing-changes-to-your-work-with-pull-requests/about-branches) (GitHub documentación).

#### acceso con cristales rotos

En circunstancias excepcionales y mediante un proceso aprobado, un usuario puede acceder rápidamente a un sitio para el Cuenta de AWS que normalmente no tiene permisos de acceso. Para obtener más información, consulte el indicador [Implemente procedimientos de rotura de](https://docs.aws.amazon.com/wellarchitected/latest/devops-guidance/ag.sad.5-implement-break-glass-procedures.html) [cristales en la guía Well-Architected](https://docs.aws.amazon.com/wellarchitected/latest/devops-guidance/ag.sad.5-implement-break-glass-procedures.html) AWS .

#### <span id="page-50-2"></span>estrategia de implementación sobre infraestructura existente

La infraestructura existente en su entorno. Al adoptar una estrategia de implementación sobre infraestructura existente para una arquitectura de sistemas, se diseña la arquitectura en función de las limitaciones de los sistemas y la infraestructura actuales. Si está ampliando la infraestructura existente, puede combinar las estrategias de implementación sobre infraestructuras existentes y de [implementación desde cero.](#page-62-0)

#### caché de búfer

El área de memoria donde se almacenan los datos a los que se accede con más frecuencia.

## capacidad empresarial

Lo que hace una empresa para generar valor (por ejemplo, ventas, servicio al cliente o marketing). Las arquitecturas de microservicios y las decisiones de desarrollo pueden estar impulsadas por las capacidades empresariales. Para obtener más información, consulte la sección [Organizado en torno a las capacidades empresariales](https://docs.aws.amazon.com/whitepapers/latest/running-containerized-microservices/organized-around-business-capabilities.html) del documento técnico [Ejecutar](https://docs.aws.amazon.com/whitepapers/latest/running-containerized-microservices/welcome.html) [microservicios en contenedores en AWS.](https://docs.aws.amazon.com/whitepapers/latest/running-containerized-microservices/welcome.html)

<span id="page-51-0"></span>planificación de la continuidad del negocio (BCP)

Plan que aborda el posible impacto de un evento disruptivo, como una migración a gran escala en las operaciones y permite a la empresa reanudar las operaciones rápidamente.

# $\mathcal C$

## **CAF**

[Consulte el marco AWS de adopción de la nube.](#page-48-2)

despliegue canario

El lanzamiento lento e incremental de una versión para los usuarios finales. Cuando se tiene confianza, se despliega la nueva versión y se reemplaza la versión actual en su totalidad.

**CCoE** 

Consulte el [Centro de excelencia en la nube](#page-52-0).

#### CDC

Consulte la [captura de datos de cambios](#page-51-1).

<span id="page-51-1"></span>captura de datos de cambio (CDC)

Proceso de seguimiento de los cambios en un origen de datos, como una tabla de base de datos, y registro de los metadatos relacionados con el cambio. Puede utilizar los CDC para diversos fines, como auditar o replicar los cambios en un sistema de destino para mantener la sincronización.

ingeniería del caos

Introducir intencionalmente fallos o eventos disruptivos para poner a prueba la resiliencia de un sistema. Puedes usar [AWS Fault Injection Service \(AWS FIS\)](https://docs.aws.amazon.com/fis/latest/userguide/what-is.html) para realizar experimentos que estresen tus AWS cargas de trabajo y evalúen su respuesta.

## CI/CD

Consulte la [integración continua y la entrega continua](#page-54-0).

clasificación

Un proceso de categorización que permite generar predicciones. Los modelos de ML para problemas de clasificación predicen un valor discreto. Los valores discretos siempre son distintos entre sí. Por ejemplo, es posible que un modelo necesite evaluar si hay o no un automóvil en una imagen.

cifrado del cliente

Cifrado de datos localmente, antes de que el objetivo los Servicio de AWS reciba.

<span id="page-52-0"></span>Centro de excelencia en la nube (CCoE)

Equipo multidisciplinario que impulsa los esfuerzos de adopción de la nube en toda la organización, incluido el desarrollo de las prácticas recomendadas en la nube, la movilización de recursos, el establecimiento de plazos de migración y la dirección de la organización durante las transformaciones a gran escala. Para obtener más información, consulte las [publicaciones de](https://aws.amazon.com/blogs/enterprise-strategy/tag/ccoe/)  [CCoE](https://aws.amazon.com/blogs/enterprise-strategy/tag/ccoe/) en el blog de estrategia empresarial en la AWS nube.

<span id="page-52-1"></span>computación en la nube

La tecnología en la nube que se utiliza normalmente para la administración de dispositivos de IoT y el almacenamiento de datos de forma remota. La computación en la nube suele estar conectada a la tecnología de [computación perimetral.](#page-59-1)

modelo operativo en la nube

En una organización de TI, el modelo operativo que se utiliza para crear, madurar y optimizar uno o más entornos de nube. Para obtener más información, consulte [Creación de su modelo](https://docs.aws.amazon.com/prescriptive-guidance/latest/strategy-cloud-operating-model/introduction.html)  [operativo de nube](https://docs.aws.amazon.com/prescriptive-guidance/latest/strategy-cloud-operating-model/introduction.html).

etapas de adopción de la nube

Las cuatro fases por las que suelen pasar las organizaciones cuando migran a la AWS nube:

- Proyecto: ejecución de algunos proyectos relacionados con la nube con fines de prueba de concepto y aprendizaje
- Fundamento: realización de inversiones fundamentales para escalar la adopción de la nube (p. ej., crear una zona de aterrizaje, definir un CCoE, establecer un modelo de operaciones)
- Migración: migración de aplicaciones individuales
- Reinvención: optimización de productos y servicios e innovación en la nube

Stephen Orban definió estas etapas en la entrada del blog [The Journey Toward Cloud-First & the](https://aws.amazon.com/blogs/enterprise-strategy/the-journey-toward-cloud-first-the-stages-of-adoption/)  [Stages of Adoption](https://aws.amazon.com/blogs/enterprise-strategy/the-journey-toward-cloud-first-the-stages-of-adoption/), del blog AWS Cloud Enterprise Strategy. Para obtener información sobre su relación con la estrategia de AWS migración, consulte la guía de [preparación para la migración](https://docs.aws.amazon.com/prescriptive-guidance/latest/migration-readiness/).

## CMDB

Consulte la [base de datos de administración de la configuración](#page-53-0).

# repositorio de código

Una ubicación donde el código fuente y otros activos, como documentación, muestras y scripts, se almacenan y actualizan mediante procesos de control de versiones. Los repositorios en la nube más comunes incluyen GitHub o AWS CodeCommit. Cada versión del código se denomina rama. En una estructura de microservicios, cada repositorio se encuentra dedicado a una única funcionalidad. Una sola canalización de CI/CD puede utilizar varios repositorios.

#### caché en frío

Una caché de búfer que está vacía no está bien poblada o contiene datos obsoletos o irrelevantes. Esto afecta al rendimiento, ya que la instancia de la base de datos debe leer desde la memoria principal o el disco, lo que es más lento que leer desde la memoria caché del búfer.

# datos fríos

Datos a los que se accede con poca frecuencia y que suelen ser históricos. Al consultar este tipo de datos, normalmente se aceptan consultas lentas. Trasladar estos datos a niveles o clases de almacenamiento de menor rendimiento y menos costosos puede reducir los costos.

# <span id="page-53-1"></span>visión artificial (CV)

Campo de la [IA](#page-47-0) que utiliza el aprendizaje automático para analizar y extraer información de formatos visuales, como imágenes y vídeos digitales. Por ejemplo, AWS Panorama ofrece dispositivos que añaden CV a las redes de cámaras locales, y Amazon SageMaker proporciona algoritmos de procesamiento de imágenes para CV.

# desviación de configuración

En el caso de una carga de trabajo, un cambio de configuración con respecto al estado esperado. Puede provocar que la carga de trabajo deje de cumplir las normas y, por lo general, es gradual e involuntario.

<span id="page-53-0"></span>base de datos de administración de configuración (CMDB)

Repositorio que almacena y administra información sobre una base de datos y su entorno de TI, incluidos los componentes de hardware y software y sus configuraciones. Por lo general, los datos de una CMDB se utilizan en la etapa de detección y análisis de la cartera de productos durante la migración.

### paquete de conformidad

Conjunto de AWS Config reglas y medidas correctivas que puede reunir para personalizar sus comprobaciones de conformidad y seguridad. Puede implementar un paquete de conformidad como una entidad única en una región Cuenta de AWS y, o en una organización, mediante una plantilla YAML. Para obtener más información, consulta los [paquetes de conformidad](https://docs.aws.amazon.com/config/latest/developerguide/conformance-packs.html) en la documentación. AWS Config

<span id="page-54-0"></span>integración y entrega continuas (CI/CD)

El proceso de automatización de las etapas de origen, compilación, prueba, presentación y producción del proceso de lanzamiento del software. La CI/CD se describe comúnmente como una canalización. La CI/CD puede ayudarlo a automatizar los procesos, mejorar la productividad, mejorar la calidad del código y entregar con mayor rapidez. Para obtener más información, consulte [Beneficios de la entrega continua](https://docs.aws.amazon.com/whitepapers/latest/practicing-continuous-integration-continuous-delivery/benefits-of-continuous-delivery.html). CD también puede significar implementación continua. Para obtener más información, consulte [Entrega continua frente a implementación continua.](https://aws.amazon.com/devops/continuous-delivery/)

CV

Consulte [visión artificial.](#page-53-1)

# D

#### datos en reposo

Datos que están estacionarios en la red, como los datos que se encuentran almacenados. clasificación de datos

Un proceso para identificar y clasificar los datos de su red en función de su importancia y sensibilidad. Es un componente fundamental de cualquier estrategia de administración de riesgos de ciberseguridad porque lo ayuda a determinar los controles de protección y retención adecuados para los datos. La clasificación de datos es un componente del pilar de seguridad del AWS Well-Architected Framework. Para obtener más información, consulte [Clasificación de](https://docs.aws.amazon.com/wellarchitected/latest/security-pillar/data-classification.html)  [datos](https://docs.aws.amazon.com/wellarchitected/latest/security-pillar/data-classification.html).

#### desviación de datos

Una variación significativa entre los datos de producción y los datos que se utilizaron para entrenar un modelo de machine learning, o un cambio significativo en los datos de entrada a lo largo del tiempo. La desviación de los datos puede reducir la calidad, la precisión y la imparcialidad generales de las predicciones de los modelos de machine learning.

#### datos en tránsito

Datos que se mueven de forma activa por la red, por ejemplo, entre los recursos de la red.

#### malla de datos

Un marco arquitectónico que proporciona una propiedad de datos distribuida y descentralizada con una administración y un gobierno centralizados.

#### minimización de datos

El principio de recopilar y procesar solo los datos estrictamente necesarios. Practicar la minimización de los datos Nube de AWS puede reducir los riesgos de privacidad, los costos y la huella de carbono de la analítica.

#### perímetro de datos

Un conjunto de barreras preventivas en su AWS entorno que ayudan a garantizar que solo las identidades confiables accedan a los recursos confiables desde las redes esperadas. Para obtener más información, consulte [Crear un perímetro de datos sobre.](https://docs.aws.amazon.com/whitepapers/latest/building-a-data-perimeter-on-aws/building-a-data-perimeter-on-aws.html) AWS

#### preprocesamiento de datos

Transformar los datos sin procesar en un formato que su modelo de ML pueda analizar fácilmente. El preprocesamiento de datos puede implicar eliminar determinadas columnas o filas y corregir los valores faltantes, incoherentes o duplicados.

#### procedencia de los datos

El proceso de rastrear el origen y el historial de los datos a lo largo de su ciclo de vida, por ejemplo, la forma en que se generaron, transmitieron y almacenaron los datos.

#### titular de los datos

Persona cuyos datos se recopilan y procesan.

#### almacenamiento de datos

Un sistema de administración de datos que respalde la inteligencia empresarial, como el análisis. Los almacenes de datos suelen contener grandes cantidades de datos históricos y, por lo general, se utilizan para consultas y análisis.

# <span id="page-56-0"></span>lenguaje de definición de datos (DDL)

Instrucciones o comandos para crear o modificar la estructura de tablas y objetos de una base de datos.

<span id="page-56-1"></span>lenguaje de manipulación de datos (DML)

Instrucciones o comandos para modificar (insertar, actualizar y eliminar) la información de una base de datos.

#### DDL

Consulte el [lenguaje de definición de bases](#page-56-0) de datos.

## conjunto profundo

Combinar varios modelos de aprendizaje profundo para la predicción. Puede utilizar conjuntos profundos para obtener una predicción más precisa o para estimar la incertidumbre de las predicciones.

# aprendizaje profundo

Un subcampo del ML que utiliza múltiples capas de redes neuronales artificiales para identificar el mapeo entre los datos de entrada y las variables objetivo de interés.

#### defense-in-depth

Un enfoque de seguridad de la información en el que se distribuyen cuidadosamente una serie de mecanismos y controles de seguridad en una red informática para proteger la confidencialidad, la integridad y la disponibilidad de la red y de los datos que contiene. Al adoptar esta estrategia AWS, se añaden varios controles en diferentes capas de la AWS Organizations estructura para ayudar a proteger los recursos. Por ejemplo, un defense-in-depth enfoque podría combinar la autenticación multifactorial, la segmentación de la red y el cifrado.

#### administrador delegado

En AWS Organizations, un servicio compatible puede registrar una cuenta de AWS miembro para administrar las cuentas de la organización y gestionar los permisos de ese servicio. Esta cuenta se denomina administrador delegado para ese servicio. Para obtener más información y una lista de servicios compatibles, consulte [Servicios que funcionan con AWS Organizations](https://docs.aws.amazon.com/organizations/latest/userguide/orgs_integrate_services_list.html) en la documentación de AWS Organizations .

#### Implementación

El proceso de hacer que una aplicación, características nuevas o correcciones de código se encuentren disponibles en el entorno de destino. La implementación abarca implementar cambios en una base de código y, a continuación, crear y ejecutar esa base en los entornos de la aplicación.

entorno de desarrollo

Consulte [entorno](#page-60-0).

control de detección

Un control de seguridad que se ha diseñado para detectar, registrar y alertar después de que se produzca un evento. Estos controles son una segunda línea de defensa, ya que lo advierten sobre los eventos de seguridad que han eludido los controles preventivos establecidos. Para obtener más información, consulte [Controles de detección](https://docs.aws.amazon.com/prescriptive-guidance/latest/aws-security-controls/detective-controls.html) en Implementación de controles de seguridad en AWS.

<span id="page-57-1"></span>asignación de flujos de valor para el desarrollo (DVSM)

Proceso que se utiliza para identificar y priorizar las restricciones que afectan negativamente a la velocidad y la calidad en el ciclo de vida del desarrollo de software. DVSM amplía el proceso de asignación del flujo de valor diseñado originalmente para las prácticas de fabricación ajustada. Se centra en los pasos y los equipos necesarios para crear y transferir valor a través del proceso de desarrollo de software.

#### gemelo digital

Representación virtual de un sistema del mundo real, como un edificio, una fábrica, un equipo industrial o una línea de producción. Los gemelos digitales son compatibles con el mantenimiento predictivo, la supervisión remota y la optimización de la producción.

tabla de dimensiones

En un [esquema en estrella,](#page-83-0) tabla más pequeña que contiene los atributos de datos sobre los datos cuantitativos de una tabla de hechos. Los atributos de la tabla de dimensiones suelen ser campos de texto o números discretos que se comportan como texto. Estos atributos se utilizan habitualmente para restringir consultas, filtrar y etiquetar conjuntos de resultados.

#### <span id="page-57-0"></span>desastre

Un evento que impide que una carga de trabajo o un sistema cumplan sus objetivos empresariales en su ubicación principal de implementación. Estos eventos pueden ser desastres naturales, fallos técnicos o el resultado de acciones humanas, como una configuración incorrecta involuntaria o un ataque de malware.

# <span id="page-58-0"></span>recuperación de desastres (DR)

La estrategia y el proceso que se utilizan para minimizar el tiempo de inactividad y la pérdida de datos ocasionados por un [desastre](#page-57-0). Para obtener más información, consulte [Recuperación](https://docs.aws.amazon.com/whitepapers/latest/disaster-recovery-workloads-on-aws/disaster-recovery-workloads-on-aws.html) [ante desastres de cargas de trabajo en AWS: Recovery in the Cloud in the AWS Well-Architected](https://docs.aws.amazon.com/whitepapers/latest/disaster-recovery-workloads-on-aws/disaster-recovery-workloads-on-aws.html) Framework.

### DML

Consulte el lenguaje de manipulación de [bases de datos.](#page-56-1)

diseño basado en el dominio

Un enfoque para desarrollar un sistema de software complejo mediante la conexión de sus componentes a dominios en evolución, o a los objetivos empresariales principales, a los que sirve cada componente. Este concepto lo introdujo Eric Evans en su libro, Diseño impulsado por el dominio: abordando la complejidad en el corazón del software (Boston: Addison-Wesley Professional, 2003). Para obtener información sobre cómo utilizar el diseño basado en dominios con el patrón de higos estranguladores, consulte [Modernización gradual de los servicios web](https://docs.aws.amazon.com/prescriptive-guidance/latest/modernization-aspnet-web-services/considerations.html) [antiguos de Microsoft ASP.NET \(ASMX\) mediante contenedores y Amazon API Gateway](https://docs.aws.amazon.com/prescriptive-guidance/latest/modernization-aspnet-web-services/considerations.html).

#### **DR**

Consulte [recuperación ante desastres](#page-58-0).

#### detección de deriva

Seguimiento de las desviaciones con respecto a una configuración de referencia. Por ejemplo, puedes usarlo AWS CloudFormation para [detectar desviaciones en los recursos del sistema](https://docs.aws.amazon.com/AWSCloudFormation/latest/UserGuide/using-cfn-stack-drift.html) o puedes usarlo AWS Control Tower para [detectar cambios en tu landing zone](https://docs.aws.amazon.com/controltower/latest/userguide/drift.html) que puedan afectar al cumplimiento de los requisitos de gobierno.

#### DVSM

Consulte [el mapeo del flujo de valor del desarrollo.](#page-57-1)

# E

#### EDA

Consulte el [análisis exploratorio de datos.](#page-60-1)

#### <span id="page-59-1"></span>computación en la periferia

La tecnología que aumenta la potencia de cálculo de los dispositivos inteligentes en la periferia de una red de IoT. En comparación con [la computación en nube, la computación](#page-52-1) perimetral puede reducir la latencia de la comunicación y mejorar el tiempo de respuesta.

#### cifrado

Proceso informático que transforma datos de texto plano, legibles por humanos, en texto cifrado. clave de cifrado

<span id="page-59-0"></span>Cadena criptográfica de bits aleatorios que se genera mediante un algoritmo de cifrado. Las claves pueden variar en longitud y cada una se ha diseñado para ser impredecible y única. endianidad

El orden en el que se almacenan los bytes en la memoria del ordenador. Los sistemas bigendianos almacenan primero el byte más significativo. Los sistemas Little-Endian almacenan primero el byte menos significativo.

#### punto de conexión

#### [Consulte el punto final del servicio.](#page-82-0)

servicio de punto de conexión

Servicio que puede alojar en una nube privada virtual (VPC) para compartir con otros usuarios. Puede crear un servicio de punto final AWS PrivateLink y conceder permisos a otros directores Cuentas de AWS o a AWS Identity and Access Management (IAM). Estas cuentas o entidades principales pueden conectarse a su servicio de punto de conexión de forma privada mediante la creación de puntos de conexión de VPC de interfaz. Para obtener más información, consulte [Creación de un servicio de punto de conexión](https://docs.aws.amazon.com/vpc/latest/privatelink/create-endpoint-service.html) en la documentación de Amazon Virtual Private Cloud (Amazon VPC).

#### <span id="page-59-2"></span>planificación de recursos empresariales (ERP)

Un sistema que automatiza y gestiona los procesos empresariales clave (como la contabilidad, el [MES](#page-68-2) y la gestión de proyectos) de una empresa.

#### cifrado de sobre

El proceso de cifrar una clave de cifrado con otra clave de cifrado. Para obtener más información, consulte el [cifrado de sobres](https://docs.aws.amazon.com/kms/latest/developerguide/concepts.html#enveloping) en la documentación de AWS Key Management Service (AWS KMS).

#### <span id="page-60-0"></span>environment

Una instancia de una aplicación en ejecución. Los siguientes son los tipos de entornos más comunes en la computación en la nube:

- entorno de desarrollo: instancia de una aplicación en ejecución que solo se encuentra disponible para el equipo principal responsable del mantenimiento de la aplicación. Los entornos de desarrollo se utilizan para probar los cambios antes de promocionarlos a los entornos superiores. Este tipo de entorno a veces se denomina entorno de prueba.
- entornos inferiores: todos los entornos de desarrollo de una aplicación, como los que se utilizan para las compilaciones y pruebas iniciales.
- entorno de producción: instancia de una aplicación en ejecución a la que pueden acceder los usuarios finales. En una canalización de CI/CD, el entorno de producción es el último entorno de implementación.
- entornos superiores: todos los entornos a los que pueden acceder usuarios que no sean del equipo de desarrollo principal. Esto puede incluir un entorno de producción, entornos de preproducción y entornos para las pruebas de aceptación por parte de los usuarios.

#### epopeya

En las metodologías ágiles, son categorías funcionales que ayudan a organizar y priorizar el trabajo. Las epopeyas brindan una descripción detallada de los requisitos y las tareas de implementación. Por ejemplo, las epopeyas AWS de seguridad de CAF incluyen la gestión de identidades y accesos, los controles de detección, la seguridad de la infraestructura, la protección de datos y la respuesta a incidentes. Para obtener más información sobre las epopeyas en la estrategia de migración de AWS , consulte la [Guía de implementación del programa.](https://docs.aws.amazon.com/prescriptive-guidance/latest/migration-program-implementation/)

#### PERP

# Consulte [planificación de recursos empresariales](#page-59-2).

# <span id="page-60-1"></span>análisis de datos de tipo exploratorio (EDA)

El proceso de analizar un conjunto de datos para comprender sus características principales. Se recopilan o agregan datos y, a continuación, se realizan las investigaciones iniciales para encontrar patrones, detectar anomalías y comprobar las suposiciones. El EDA se realiza mediante el cálculo de estadísticas resumidas y la creación de visualizaciones de datos.

# F

# tabla de datos

La tabla central de un [esquema en forma de estrella](#page-83-0). Almacena datos cuantitativos sobre las operaciones comerciales. Normalmente, una tabla de hechos contiene dos tipos de columnas: las que contienen medidas y las que contienen una clave externa para una tabla de dimensiones.

# fallan rápidamente

Una filosofía que utiliza pruebas frecuentes e incrementales para reducir el ciclo de vida del desarrollo. Es una parte fundamental de un enfoque ágil.

límite de aislamiento de fallas

En el Nube de AWS, un límite, como una zona de disponibilidad Región de AWS, un plano de control o un plano de datos, que limita el efecto de una falla y ayuda a mejorar la resiliencia de las cargas de trabajo. Para obtener más información, consulte [Límites de AWS aislamiento](https://docs.aws.amazon.com/whitepapers/latest/aws-fault-isolation-boundaries/abstract-and-introduction.html) de errores.

rama de característica

Consulte la [sucursal](#page-50-1).

# características

Los datos de entrada que se utilizan para hacer una predicción. Por ejemplo, en un contexto de fabricación, las características pueden ser imágenes que se capturan periódicamente desde la línea de fabricación.

#### importancia de las características

La importancia que tiene una característica para las predicciones de un modelo. Por lo general, esto se expresa como una puntuación numérica que se puede calcular mediante diversas técnicas, como las explicaciones aditivas de Shapley (SHAP) y los gradientes integrados. Para obtener más información, consulte [Interpretabilidad del modelo de aprendizaje automático](https://docs.aws.amazon.com/prescriptive-guidance/latest/ml-model-interpretability/overview.html)  [con:AWS.](https://docs.aws.amazon.com/prescriptive-guidance/latest/ml-model-interpretability/overview.html)

# transformación de funciones

Optimizar los datos para el proceso de ML, lo que incluye enriquecer los datos con fuentes adicionales, escalar los valores o extraer varios conjuntos de información de un solo campo de datos. Esto permite que el modelo de ML se beneficie de los datos. Por ejemplo, si divide la fecha del "27 de mayo de 2021 00:15:37" en "jueves", "mayo", "2021" y "15", puede ayudar al algoritmo de aprendizaje a aprender patrones matizados asociados a los diferentes componentes de los datos.

### FGAC

Consulte el control [de acceso detallado.](#page-62-1)

# <span id="page-62-1"></span>control de acceso preciso (FGAC)

El uso de varias condiciones que tienen por objetivo permitir o denegar una solicitud de acceso. migración relámpago

Método de migración de bases de datos que utiliza la replicación continua de datos mediante la [captura de datos modificados](#page-51-1) para migrar los datos en el menor tiempo posible, en lugar de utilizar un enfoque gradual. El objetivo es reducir al mínimo el tiempo de inactividad.

# G

bloqueo geográfico

Consulta [las restricciones geográficas.](#page-62-2)

<span id="page-62-2"></span>restricciones geográficas (bloqueo geográfico)

En Amazon CloudFront, una opción para impedir que los usuarios de países específicos accedan a las distribuciones de contenido. Puede utilizar una lista de permitidos o bloqueados para especificar los países aprobados y prohibidos. Para obtener más información, consulta [Restringir](https://docs.aws.amazon.com/AmazonCloudFront/latest/DeveloperGuide/georestrictions.html)  [la distribución geográfica del contenido](https://docs.aws.amazon.com/AmazonCloudFront/latest/DeveloperGuide/georestrictions.html) en la CloudFront documentación.

Flujo de trabajo de Gitflow

Un enfoque en el que los entornos inferiores y superiores utilizan diferentes ramas en un repositorio de código fuente. El flujo de trabajo de Gitflow se considera heredado, y el [flujo de](#page-85-0)  [trabajo basado en enlaces troncales](#page-85-0) es el enfoque moderno preferido.

#### <span id="page-62-0"></span>estrategia de implementación desde cero

La ausencia de infraestructura existente en un entorno nuevo. Al adoptar una estrategia de implementación desde cero para una arquitectura de sistemas, puede seleccionar todas las tecnologías nuevas sin que estas deban ser compatibles con una infraestructura existente, lo que también se conoce como [implementación sobre infraestructura existente](#page-50-2). Si está

ampliando la infraestructura existente, puede combinar las estrategias de implementación sobre infraestructuras existentes y de implementación desde cero.

### barrera de protección

Una regla de alto nivel que ayuda a regular los recursos, las políticas y la conformidad en todas las unidades organizativas (OU). Las barreras de protección preventivas aplican políticas para garantizar la alineación con los estándares de conformidad. Se implementan mediante políticas de control de servicios y límites de permisos de IAM. Las barreras de protección de detección detectan las vulneraciones de las políticas y los problemas de conformidad, y generan alertas para su corrección. Se implementan mediante Amazon AWS Config AWS Security Hub GuardDuty AWS Trusted Advisor, Amazon Inspector y AWS Lambda cheques personalizados.

# H

## JA

Consulte [alta disponibilidad](#page-63-0).

migración heterogénea de bases de datos

Migración de la base de datos de origen a una base de datos de destino que utilice un motor de base de datos diferente (por ejemplo, de Oracle a Amazon Aurora). La migración heterogénea suele ser parte de un esfuerzo de rediseño de la arquitectura y convertir el esquema puede ser una tarea compleja. [AWS ofrece AWS SCT,](https://docs.aws.amazon.com/SchemaConversionTool/latest/userguide/CHAP_Welcome.html) lo cual ayuda con las conversiones de esquemas. alta disponibilidad (HA)

<span id="page-63-0"></span>La capacidad de una carga de trabajo para funcionar de forma continua, sin intervención, en caso de desafíos o desastres. Los sistemas de alta disponibilidad están diseñados para realizar una conmutación por error automática, ofrecer un rendimiento de alta calidad de forma constante y gestionar diferentes cargas y fallos con un impacto mínimo en el rendimiento.

#### modernización histórica

Un enfoque utilizado para modernizar y actualizar los sistemas de tecnología operativa (TO) a fin de satisfacer mejor las necesidades de la industria manufacturera. Un histórico es un tipo de base de datos que se utiliza para recopilar y almacenar datos de diversas fuentes en una fábrica. migración homogénea de bases de datos

Migración de la base de datos de origen a una base de datos de destino que comparte el mismo motor de base de datos (por ejemplo, Microsoft SQL Server a Amazon RDS para SQL Server).

La migración homogénea suele formar parte de un esfuerzo para volver a alojar o redefinir la plataforma. Puede utilizar las utilidades de bases de datos nativas para migrar el esquema.

#### datos recientes

Datos a los que se accede con frecuencia, como datos en tiempo real o datos traslacionales recientes. Por lo general, estos datos requieren un nivel o una clase de almacenamiento de alto rendimiento para proporcionar respuestas rápidas a las consultas.

#### hotfix

Una solución urgente para un problema crítico en un entorno de producción. Debido a su urgencia, las revisiones suelen realizarse fuera del flujo de trabajo habitual de las DevOps versiones.

#### periodo de hiperatención

Periodo, inmediatamente después de la transición, durante el cual un equipo de migración administra y monitorea las aplicaciones migradas en la nube para solucionar cualquier problema. Por lo general, este periodo dura de 1 a 4 días. Al final del periodo de hiperatención, el equipo de migración suele transferir la responsabilidad de las aplicaciones al equipo de operaciones en la nube.

# I

#### IaC

Vea [la infraestructura como código](#page-65-0).

políticas basadas en identidad

Política asociada a uno o más directores de IAM que define sus permisos en el Nube de AWS entorno.

#### aplicación inactiva

Aplicación que utiliza un promedio de CPU y memoria de entre 5 y 20 por ciento durante un periodo de 90 días. En un proyecto de migración, es habitual retirar estas aplicaciones o mantenerlas en las instalaciones.

#### IIoT

Consulte [Internet de las cosas industrial.](#page-65-1)

#### infraestructura inmutable

Un modelo que implementa una nueva infraestructura para las cargas de trabajo de producción en lugar de actualizar, parchear o modificar la infraestructura existente. [Las infraestructuras](#page-72-0)  [inmutables son intrínsecamente más consistentes, fiables y predecibles que las infraestructuras](#page-72-0)  [mutables.](#page-72-0) Para obtener más información, consulte las prácticas recomendadas para [implementar](https://docs.aws.amazon.com/wellarchitected/latest/reliability-pillar/rel_tracking_change_management_immutable_infrastructure.html)  [con una infraestructura inmutable](https://docs.aws.amazon.com/wellarchitected/latest/reliability-pillar/rel_tracking_change_management_immutable_infrastructure.html) en Well-Architected Framework AWS .

### VPC entrante (de entrada)

En una arquitectura de AWS cuentas múltiples, una VPC que acepta, inspecciona y enruta las conexiones de red desde fuera de una aplicación. La [Arquitectura de referencia de seguridad de](https://docs.aws.amazon.com/prescriptive-guidance/latest/security-reference-architecture/network.html) [AWS](https://docs.aws.amazon.com/prescriptive-guidance/latest/security-reference-architecture/network.html) recomienda configurar su cuenta de red con VPC entrantes, salientes y de inspección para proteger la interfaz bidireccional entre su aplicación e Internet en general.

#### migración gradual

Estrategia de transición en la que se migra la aplicación en partes pequeñas en lugar de realizar una transición única y completa. Por ejemplo, puede trasladar inicialmente solo unos pocos microservicios o usuarios al nuevo sistema. Tras comprobar que todo funciona correctamente, puede trasladar microservicios o usuarios adicionales de forma gradual hasta que pueda retirar su sistema heredado. Esta estrategia reduce los riesgos asociados a las grandes migraciones. Industria 4.0

Un término que [Klaus Schwab](https://www.weforum.org/about/klaus-schwab/) introdujo en 2016 para referirse a la modernización de los procesos de fabricación mediante avances en la conectividad, los datos en tiempo real, la automatización, el análisis y la inteligencia artificial/aprendizaje automático.

#### infraestructura

Todos los recursos y activos que se encuentran en el entorno de una aplicación.

# <span id="page-65-0"></span>infraestructura como código (IaC)

Proceso de aprovisionamiento y administración de la infraestructura de una aplicación mediante un conjunto de archivos de configuración. La IaC se ha diseñado para ayudarlo a centralizar la administración de la infraestructura, estandarizar los recursos y escalar con rapidez a fin de que los entornos nuevos sean repetibles, fiables y consistentes.

# <span id="page-65-1"></span>Internet de las cosas industrial (IIoT)

El uso de sensores y dispositivos conectados a Internet en los sectores industriales, como el productivo, el eléctrico, el automotriz, el sanitario, el de las ciencias de la vida y el de la

agricultura. Para obtener más información, consulte [Creación de una estrategia de transformación](https://docs.aws.amazon.com/prescriptive-guidance/latest/strategy-iiot-transformation/welcome.html) [digital del Internet de las cosas industrial \(IIoT\).](https://docs.aws.amazon.com/prescriptive-guidance/latest/strategy-iiot-transformation/welcome.html)

#### VPC de inspección

En una arquitectura de AWS cuentas múltiples, una VPC centralizada que gestiona las inspecciones del tráfico de red entre las VPC (iguales o Regiones de AWS diferentes), Internet y las redes locales. La [Arquitectura de referencia de seguridad de AWS](https://docs.aws.amazon.com/prescriptive-guidance/latest/security-reference-architecture/network.html) recomienda configurar su cuenta de red con VPC entrantes, salientes y de inspección para proteger la interfaz bidireccional entre su aplicación e Internet en general.

<span id="page-66-0"></span>Internet de las cosas (IoT)

Red de objetos físicos conectados con sensores o procesadores integrados que se comunican con otros dispositivos y sistemas a través de Internet o de una red de comunicación local. Para obtener más información, consulte [¿Qué es IoT?.](https://aws.amazon.com/what-is/iot/)

#### interpretabilidad

Característica de un modelo de machine learning que describe el grado en que un ser humano puede entender cómo las predicciones del modelo dependen de sus entradas. Para más información, consulte [Interpretabilidad del modelo de machine learning con AWS](https://docs.aws.amazon.com/prescriptive-guidance/latest/ml-model-interpretability/).

#### IoT

#### [Consulte Internet de las cosas.](#page-66-0)

<span id="page-66-1"></span>biblioteca de información de TI (ITIL)

Conjunto de prácticas recomendadas para ofrecer servicios de TI y alinearlos con los requisitos empresariales. La ITIL proporciona la base para la ITSM.

<span id="page-66-2"></span>administración de servicios de TI (ITSM)

Actividades asociadas con el diseño, la implementación, la administración y el soporte de los servicios de TI para una organización. Para obtener información sobre la integración de las operaciones en la nube con las herramientas de ITSM, consulte la [Guía de integración de](https://docs.aws.amazon.com/prescriptive-guidance/latest/migration-operations-integration/tools-integration.html)  [operaciones](https://docs.aws.amazon.com/prescriptive-guidance/latest/migration-operations-integration/tools-integration.html).

#### ITIL

Consulte la [biblioteca de información de TI.](#page-66-1)

#### ITSM

Consulte [Administración de servicios de TI.](#page-66-2)

# L

<span id="page-67-0"></span>control de acceso basado en etiquetas (LBAC)

Una implementación del control de acceso obligatorio (MAC) en la que a los usuarios y a los propios datos se les asigna explícitamente un valor de etiqueta de seguridad. La intersección entre la etiqueta de seguridad del usuario y la etiqueta de seguridad de los datos determina qué filas y columnas puede ver el usuario.

## zona de aterrizaje

Una landing zone es un AWS entorno multicuenta bien diseñado, escalable y seguro. Este es un punto de partida desde el cual las empresas pueden lanzar e implementar rápidamente cargas de trabajo y aplicaciones con confianza en su entorno de seguridad e infraestructura. Para obtener más información sobre las zonas de aterrizaje, consulte [Configuración de un entorno de AWS](https://docs.aws.amazon.com/prescriptive-guidance/latest/migration-aws-environment/welcome.html)  [seguro y escalable con varias cuentas](https://docs.aws.amazon.com/prescriptive-guidance/latest/migration-aws-environment/welcome.html).

## migración grande

Migración de 300 servidores o más.

## LBAC

Consulte control de [acceso basado en etiquetas](#page-67-0).

# privilegio mínimo

La práctica recomendada de seguridad que consiste en conceder los permisos mínimos necesarios para realizar una tarea. Para obtener más información, consulte [Aplicar permisos de](https://docs.aws.amazon.com/IAM/latest/UserGuide/best-practices.html#grant-least-privilege) [privilegio mínimo](https://docs.aws.amazon.com/IAM/latest/UserGuide/best-practices.html#grant-least-privilege) en la documentación de IAM.

migrar mediante lift-and-shift

# Ver [7 Rs.](#page-45-0)

#### sistema little-endian

Un sistema que almacena primero el byte menos significativo. Véase también [endianness](#page-59-0). entornos inferiores

#### [Véase entorno.](#page-60-0)

# M

# <span id="page-68-3"></span>machine learning (ML)

Un tipo de inteligencia artificial que utiliza algoritmos y técnicas para el reconocimiento y el aprendizaje de patrones. El ML analiza y aprende de los datos registrados, como los datos del Internet de las cosas (IoT), para generar un modelo estadístico basado en patrones. Para más información, consulte [Machine learning](https://aws.amazon.com/what-is/machine-learning/).

rama principal

Ver [sucursal.](#page-50-1)

## <span id="page-68-1"></span>malware

Software diseñado para comprometer la seguridad o la privacidad de la computadora. El malware puede interrumpir los sistemas informáticos, filtrar información confidencial u obtener acceso no autorizado. Algunos ejemplos de malware son los virus, los gusanos, el ransomware, los troyanos, el spyware y los keyloggers.

# <span id="page-68-0"></span>servicios gestionados

Servicios de AWS para los que AWS opera la capa de infraestructura, el sistema operativo y las plataformas, y usted accede a los puntos finales para almacenar y recuperar datos. Amazon Simple Storage Service (Amazon S3) y Amazon DynamoDB son ejemplos de servicios gestionados. También se conocen como servicios abstractos.

<span id="page-68-2"></span>sistema de ejecución de fabricación (MES)

Un sistema de software para rastrear, monitorear, documentar y controlar los procesos de producción que convierten las materias primas en productos terminados en el taller.

#### **MAP**

Consulte [Migration Acceleration Program.](#page-69-0)

#### mecanismo

Un proceso completo en el que se crea una herramienta, se impulsa su adopción y, a continuación, se inspeccionan los resultados para realizar ajustes. Un mecanismo es un ciclo que se refuerza y mejora a sí mismo a medida que funciona. Para obtener más información, consulte [Creación de mecanismos](https://docs.aws.amazon.com/wellarchitected/latest/operational-readiness-reviews/building-mechanisms.html) en el AWS Well-Architected Framework.

#### cuenta de miembro

Todas las Cuentas de AWS demás cuentas, excepto la de administración, que forman parte de una organización. AWS Organizations Una cuenta no puede pertenecer a más de una organización a la vez.

#### MES

Consulte el [sistema de ejecución de la fabricación.](#page-68-2)

### <span id="page-69-1"></span>Transporte telemétrico de Message Queue Queue (MQTT)

[Un protocolo de comunicación ligero machine-to-machine \(M2M\), basado en el patrón de](#page-66-0) [publicación/suscripció](#page-77-0)[n, para dispositivos de IoT con recursos limitados.](#page-66-0)

#### microservicio

Un servicio pequeño e independiente que se comunica a través de API bien definidas y que, por lo general, es propiedad de equipos pequeños e independientes. Por ejemplo, un sistema de seguros puede incluir microservicios que se adapten a las capacidades empresariales, como las de ventas o marketing, o a subdominios, como las de compras, reclamaciones o análisis. Los beneficios de los microservicios incluyen la agilidad, la escalabilidad flexible, la facilidad de implementación, el código reutilizable y la resiliencia. Para obtener más información, consulte [Integrar](https://docs.aws.amazon.com/prescriptive-guidance/latest/modernization-integrating-microservices/welcome.html) microservicios mediante servicios sin servidor. AWS

arquitectura de microservicios

Un enfoque para crear una aplicación con componentes independientes que ejecutan cada proceso de la aplicación como un microservicio. Estos microservicios se comunican a través de una interfaz bien definida mediante API ligeras. Cada microservicio de esta arquitectura se puede actualizar, implementar y escalar para satisfacer la demanda de funciones específicas de una aplicación. Para obtener más información, consulte [Implementación de microservicios](https://docs.aws.amazon.com/whitepapers/latest/microservices-on-aws/microservices-on-aws.html) en. AWS

<span id="page-69-0"></span>Programa de aceleración de la migración (MAP)

Un AWS programa que proporciona soporte de consultoría, formación y servicios para ayudar a las organizaciones a crear una base operativa sólida para migrar a la nube y para ayudar a compensar el costo inicial de las migraciones. El MAP incluye una metodología de migración para ejecutar las migraciones antiguas de forma metódica y un conjunto de herramientas para automatizar y acelerar los escenarios de migración más comunes.

#### migración a escala

Proceso de transferencia de la mayoría de la cartera de aplicaciones a la nube en oleadas, con más aplicaciones desplazadas a un ritmo más rápido en cada oleada. En esta fase, se utilizan las

prácticas recomendadas y las lecciones aprendidas en las fases anteriores para implementar una fábrica de migración de equipos, herramientas y procesos con el fin de agilizar la migración de las cargas de trabajo mediante la automatización y la entrega ágil. Esta es la tercera fase de la [estrategia de migración de AWS.](https://docs.aws.amazon.com/prescriptive-guidance/latest/strategy-migration/)

### fábrica de migración

Equipos multifuncionales que agilizan la migración de las cargas de trabajo mediante enfoques automatizados y ágiles. Los equipos de las fábricas de migración suelen incluir a analistas y propietarios de operaciones, empresas, ingenieros de migración, desarrolladores y DevOps profesionales que trabajan a pasos agigantados. Entre el 20 y el 50 por ciento de la cartera de aplicaciones empresariales se compone de patrones repetidos que pueden optimizarse mediante un enfoque de fábrica. Para obtener más información, consulte la [discusión sobre las fábricas de](https://docs.aws.amazon.com/prescriptive-guidance/latest/strategy-migration/migrations-phase.html)  [migración](https://docs.aws.amazon.com/prescriptive-guidance/latest/strategy-migration/migrations-phase.html) y la [Guía de fábricas de migración a la nube](https://docs.aws.amazon.com/prescriptive-guidance/latest/migration-factory-cloudendure/welcome.html) en este contenido.

## metadatos de migración

Información sobre la aplicación y el servidor que se necesita para completar la migración. Cada patrón de migración requiere un conjunto diferente de metadatos de migración. Algunos ejemplos de metadatos de migración son la subred de destino, el grupo de seguridad y AWS la cuenta.

### patrón de migración

Tarea de migración repetible que detalla la estrategia de migración, el destino de la migración y la aplicación o el servicio de migración utilizados. Ejemplo: rehospede la migración a Amazon EC2 AWS con Application Migration Service.

# <span id="page-70-0"></span>Migration Portfolio Assessment (MPA)

Una herramienta en línea que proporciona información para validar el modelo de negocio para la migración a la nube. AWS La MPA ofrece una evaluación detallada de la cartera (adecuación del tamaño de los servidores, precios, comparaciones del costo total de propiedad, análisis de los costos de migración), así como una planificación de la migración (análisis y recopilación de datos de aplicaciones, agrupación de aplicaciones, priorización de la migración y planificación de oleadas). La [herramienta MPA](https://mpa.accelerate.amazonaws.com/) (requiere iniciar sesión) está disponible de forma gratuita para todos los AWS consultores y consultores asociados de APN.

Evaluación de la preparación para la migración (MRA)

Proceso que consiste en obtener información sobre el estado de preparación de una organización para la nube, identificar sus puntos fuertes y débiles y elaborar un plan de acción para cerrar las brechas identificadas mediante el AWS CAF. Para obtener más información, consulte la [Guía de](https://docs.aws.amazon.com/prescriptive-guidance/latest/migration-readiness/welcome.html) [preparación para la migración.](https://docs.aws.amazon.com/prescriptive-guidance/latest/migration-readiness/welcome.html) La MRA es la primera fase de la [estrategia de migración de AWS.](https://docs.aws.amazon.com/prescriptive-guidance/latest/strategy-migration/)

## estrategia de migración

El enfoque utilizado para migrar una carga de trabajo a la AWS nube. Para obtener más información, consulte la entrada de las [7 R](#page-45-0) de este glosario y consulte [Movilice a su organización](https://docs.aws.amazon.com/prescriptive-guidance/latest/strategy-migration/welcome.html)  [para acelerar las migraciones a gran escala.](https://docs.aws.amazon.com/prescriptive-guidance/latest/strategy-migration/welcome.html)

ML

# [Consulte el aprendizaje automático.](#page-68-3)

#### modernización

Transformar una aplicación obsoleta (antigua o monolítica) y su infraestructura en un sistema ágil, elástico y de alta disponibilidad en la nube para reducir los gastos, aumentar la eficiencia y aprovechar las innovaciones. Para obtener más información, consulte [Estrategia para modernizar](https://docs.aws.amazon.com/prescriptive-guidance/latest/strategy-modernizing-applications/)  [las aplicaciones en el Nube de AWS](https://docs.aws.amazon.com/prescriptive-guidance/latest/strategy-modernizing-applications/).

evaluación de la preparación para la modernización

Evaluación que ayuda a determinar la preparación para la modernización de las aplicaciones de una organización; identifica los beneficios, los riesgos y las dependencias; y determina qué tan bien la organización puede soportar el estado futuro de esas aplicaciones. El resultado de la evaluación es un esquema de la arquitectura objetivo, una hoja de ruta que detalla las fases de desarrollo y los hitos del proceso de modernización y un plan de acción para abordar las brechas identificadas. Para obtener más información, consulte [Evaluación de la preparación para](https://docs.aws.amazon.com/prescriptive-guidance/latest/modernization-assessing-applications/)  [la modernización de las aplicaciones en la nube de AWS.](https://docs.aws.amazon.com/prescriptive-guidance/latest/modernization-assessing-applications/)

aplicaciones monolíticas (monolitos)

Aplicaciones que se ejecutan como un único servicio con procesos estrechamente acoplados. Las aplicaciones monolíticas presentan varios inconvenientes. Si una característica de la aplicación experimenta un aumento en la demanda, se debe escalar toda la arquitectura. Agregar o mejorar las características de una aplicación monolítica también se vuelve más complejo a medida que crece la base de código. Para solucionar problemas con la aplicación, puede utilizar una arquitectura de microservicios. Para obtener más información, consulte [Descomposición de](https://docs.aws.amazon.com/prescriptive-guidance/latest/modernization-decomposing-monoliths/welcome.html) [monolitos en microservicios](https://docs.aws.amazon.com/prescriptive-guidance/latest/modernization-decomposing-monoliths/welcome.html).

#### MAPA

Consulte [la evaluación de la cartera de migración.](#page-70-0)

# MQTT

Consulte [Message Queue Queue Telemetría](#page-69-1) y Transporte.
## clasificación multiclase

Un proceso que ayuda a generar predicciones para varias clases (predice uno de más de dos resultados). Por ejemplo, un modelo de ML podría preguntar "¿Este producto es un libro, un automóvil o un teléfono?" o "¿Qué categoría de productos es más interesante para este cliente?". infraestructura mutable

Un modelo que actualiza y modifica la infraestructura existente para las cargas de trabajo de producción. Para mejorar la coherencia, la fiabilidad y la previsibilidad, el AWS Well-Architected Framework recomienda el uso [de una infraestructura inmutable](#page-65-0) como práctica recomendada.

## $\Omega$

## OAC

[Consulte el control de acceso de origen.](#page-74-0)

## OAI

Consulte la [identidad de acceso de origen](#page-74-1).

**OCM** 

Consulte [gestión del cambio organizacional](#page-73-0).

migración fuera de línea

Método de migración en el que la carga de trabajo de origen se elimina durante el proceso de migración. Este método implica un tiempo de inactividad prolongado y, por lo general, se utiliza para cargas de trabajo pequeñas y no críticas.

OI

Consulte [integración de operaciones.](#page-73-1)

## OLA

Véase el [acuerdo a nivel operativo](#page-73-2).

## migración en línea

Método de migración en el que la carga de trabajo de origen se copia al sistema de destino sin que se desconecte. Las aplicaciones que están conectadas a la carga de trabajo pueden seguir funcionando durante la migración. Este método implica un tiempo de inactividad nulo o mínimo y, por lo general, se utiliza para cargas de trabajo de producción críticas.

## OPC-UA

Consulte [Open Process Communications: arquitectura unificada.](#page-73-3)

<span id="page-73-3"></span>Comunicaciones de proceso abierto: arquitectura unificada (OPC-UA)

Un protocolo de comunicación machine-to-machine (M2M) para la automatización industrial. El OPC-UA proporciona un estándar de interoperabilidad con esquemas de cifrado, autenticación y autorización de datos.

<span id="page-73-2"></span>acuerdo de nivel operativo (OLA)

Acuerdo que aclara lo que los grupos de TI operativos se comprometen a ofrecerse entre sí, para respaldar un acuerdo de nivel de servicio (SLA).

<span id="page-73-4"></span>revisión de la preparación operativa (ORR)

Una lista de preguntas y las mejores prácticas asociadas que le ayudan a comprender, evaluar, prevenir o reducir el alcance de los incidentes y posibles fallos. Para obtener más información, consulte [Operational Readiness Reviews \(ORR\)](https://docs.aws.amazon.com/wellarchitected/latest/operational-readiness-reviews/wa-operational-readiness-reviews.html) en AWS Well-Architected Framework.

```
tecnología operativa (OT)
```
Sistemas de hardware y software que funcionan con el entorno físico para controlar las operaciones, los equipos y la infraestructura industriales. En la industria manufacturera, la integración de los sistemas de TO y tecnología de la información (TI) es un enfoque clave para las transformaciones de [la industria 4.0.](#page-65-1)

<span id="page-73-1"></span>integración de operaciones (OI)

Proceso de modernización de las operaciones en la nube, que implica la planificación de la preparación, la automatización y la integración. Para obtener más información, consulte la [Guía](https://docs.aws.amazon.com/prescriptive-guidance/latest/migration-operations-integration/)  [de integración de las operaciones](https://docs.aws.amazon.com/prescriptive-guidance/latest/migration-operations-integration/).

registro de seguimiento organizativo

Un registro creado por el AWS CloudTrail que se registran todos los eventos para todos Cuentas de AWS los miembros de una organización AWS Organizations. Este registro de seguimiento se crea en cada Cuenta de AWS que forma parte de la organización y realiza un seguimiento de la actividad en cada cuenta. Para obtener más información, consulte [Crear un registro para una](https://docs.aws.amazon.com/awscloudtrail/latest/userguide/creating-trail-organization.html)  [organización](https://docs.aws.amazon.com/awscloudtrail/latest/userguide/creating-trail-organization.html) en la CloudTrail documentación.

<span id="page-73-0"></span>administración del cambio organizacional (OCM)

Marco para administrar las transformaciones empresariales importantes y disruptivas desde la perspectiva de las personas, la cultura y el liderazgo. La OCM ayuda a las empresas a prepararse

para nuevos sistemas y estrategias y a realizar la transición a ellos, al acelerar la adopción de cambios, abordar los problemas de transición e impulsar cambios culturales y organizacionales. En la estrategia de AWS migración, este marco se denomina aceleración del personal, debido a la velocidad de cambio que requieren los proyectos de adopción de la nube. Para obtener más información, consulte la [Guía de OCM](https://docs.aws.amazon.com/prescriptive-guidance/latest/migration-ocm/).

<span id="page-74-0"></span>control de acceso de origen (OAC)

En CloudFront, una opción mejorada para restringir el acceso y proteger el contenido del Amazon Simple Storage Service (Amazon S3). El OAC admite todos los buckets de S3 Regiones de AWS, el cifrado del lado del servidor AWS KMS (SSE-KMS) y las solicitudes dinámicas PUT y DELETE dirigidas al bucket de S3.

<span id="page-74-1"></span>identidad de acceso de origen (OAI)

En CloudFront, una opción para restringir el acceso y proteger el contenido de Amazon S3. Cuando utiliza OAI, CloudFront crea un principal con el que Amazon S3 puede autenticarse. Los directores autenticados solo pueden acceder al contenido de un bucket de S3 a través de una distribución específica. CloudFront Consulte también el [OAC,](#page-74-0) que proporciona un control de acceso más detallado y mejorado.

O

Consulte la [revisión de la preparación operativa](#page-73-4).

NO

Consulte [tecnología operativa.](#page-73-5)

VPC saliente (de salida)

En una arquitectura de AWS cuentas múltiples, una VPC que gestiona las conexiones de red que se inician desde una aplicación. La [Arquitectura de referencia de seguridad de AWS](https://docs.aws.amazon.com/prescriptive-guidance/latest/security-reference-architecture/network.html) recomienda configurar su cuenta de red con VPC entrantes, salientes y de inspección para proteger la interfaz bidireccional entre su aplicación e Internet en general.

## P

límite de permisos

Una política de administración de IAM que se adjunta a las entidades principales de IAM para establecer los permisos máximos que puede tener el usuario o el rol. Para obtener más información, consulte [Límites de permisos](https://docs.aws.amazon.com/IAM/latest/UserGuide/access_policies_boundaries.html) en la documentación de IAM.

## <span id="page-75-0"></span>información de identificación personal (PII)

Información que, vista directamente o combinada con otros datos relacionados, puede utilizarse para deducir de manera razonable la identidad de una persona. Algunos ejemplos de información de identificación personal son los nombres, las direcciones y la información de contacto.

#### PII

Consulte la información de [identificación personal](#page-75-0).

## manual de estrategias

Conjunto de pasos predefinidos que capturan el trabajo asociado a las migraciones, como la entrega de las funciones de operaciones principales en la nube. Un manual puede adoptar la forma de scripts, manuales de procedimientos automatizados o resúmenes de los procesos o pasos necesarios para operar un entorno modernizado.

## PLC

Consulte [controlador lógico programable](#page-77-0).

## PLM

Consulte la [gestión del ciclo de vida del producto.](#page-77-1)

## política

Un objeto que puede definir los permisos (consulte la [política basada en la identidad\)](#page-64-0), especifique las condiciones de acceso (consulte la [política basada en los recursos](#page-79-0)) o defina los permisos máximos para todas las cuentas de una organización AWS Organizations (consulte la política de control de [servicios\)](#page-82-0).

## persistencia políglota

Elegir de forma independiente la tecnología de almacenamiento de datos de un microservicio en función de los patrones de acceso a los datos y otros requisitos. Si sus microservicios tienen la misma tecnología de almacenamiento de datos, pueden enfrentarse a desafíos de implementación o experimentar un rendimiento deficiente. Los microservicios se implementan más fácilmente y logran un mejor rendimiento y escalabilidad si utilizan el almacén de datos que mejor se adapte a sus necesidades. Para obtener más información, consulte [Habilitación de la](https://docs.aws.amazon.com/prescriptive-guidance/latest/modernization-data-persistence/welcome.html)  [persistencia de datos en los microservicios.](https://docs.aws.amazon.com/prescriptive-guidance/latest/modernization-data-persistence/welcome.html)

#### evaluación de cartera

Proceso de detección, análisis y priorización de la cartera de aplicaciones para planificar la migración. Para obtener más información, consulte la [Evaluación de la preparación para la](https://docs.aws.amazon.com/prescriptive-guidance/latest/migration-readiness/welcome.html) [migración](https://docs.aws.amazon.com/prescriptive-guidance/latest/migration-readiness/welcome.html).

#### predicate

Una condición de consulta que devuelve true ofalse, por lo general, se encuentra en una cláusula. WHERE

## pulsar un predicado

Técnica de optimización de consultas de bases de datos que filtra los datos de la consulta antes de transferirlos. Esto reduce la cantidad de datos que se deben recuperar y procesar de la base de datos relacional y mejora el rendimiento de las consultas.

#### <span id="page-76-0"></span>control preventivo

Un control de seguridad diseñado para evitar que ocurra un evento. Estos controles son la primera línea de defensa para evitar el acceso no autorizado o los cambios no deseados en la red. Para obtener más información, consulte [Controles preventivos](https://docs.aws.amazon.com/prescriptive-guidance/latest/aws-security-controls/preventative-controls.html) en Implementación de controles de seguridad en AWS.

## entidad principal

Una entidad AWS que puede realizar acciones y acceder a los recursos. Esta entidad suele ser un usuario raíz para un Cuenta de AWS rol de IAM o un usuario. Para obtener más información, consulte Entidad principal en [Términos y conceptos de roles](https://docs.aws.amazon.com/IAM/latest/UserGuide/id_roles_terms-and-concepts.html) en la documentación de IAM.

## Privacidad desde el diseño

Un enfoque de ingeniería de sistemas que tiene en cuenta la privacidad durante todo el proceso de ingeniería.

## zonas alojadas privadas

Contenedor que aloja información acerca de cómo desea que responda Amazon Route 53 a las consultas de DNS de un dominio y sus subdominios en una o varias VPC. Para obtener más información, consulte [Uso de zonas alojadas privadas](https://docs.aws.amazon.com/Route53/latest/DeveloperGuide/hosted-zones-private.html) en la documentación de Route 53. control proactivo

<span id="page-76-1"></span>Un [control de seguridad](#page-81-0) diseñado para evitar el despliegue de recursos no conformes. Estos controles escanean los recursos antes de aprovisionarlos. Si el recurso no cumple con el control, significa que no está aprovisionado. Para obtener más información, consulte la [guía de referencia](https://docs.aws.amazon.com/controltower/latest/userguide/controls.html)  [de controles](https://docs.aws.amazon.com/controltower/latest/userguide/controls.html) en la AWS Control Tower documentación y consulte [Controles proactivos](https://docs.aws.amazon.com/prescriptive-guidance/latest/aws-security-controls/proactive-controls.html) en Implementación de controles de seguridad en AWS.

<span id="page-77-1"></span>gestión del ciclo de vida del producto (PLM)

La gestión de los datos y los procesos de un producto a lo largo de todo su ciclo de vida, desde el diseño, el desarrollo y el lanzamiento, pasando por el crecimiento y la madurez, hasta el rechazo y la retirada.

entorno de producción

Consulte [el entorno](#page-60-0).

<span id="page-77-0"></span>controlador lógico programable (PLC)

En la fabricación, una computadora adaptable y altamente confiable que monitorea las máquinas y automatiza los procesos de fabricación.

#### seudonimización

El proceso de reemplazar los identificadores personales de un conjunto de datos por valores de marcadores de posición. La seudonimización puede ayudar a proteger la privacidad personal. Los datos seudonimizados siguen considerándose datos personales.

publicar/suscribirse (pub/sub)

Un patrón que permite las comunicaciones asíncronas entre microservicios para mejorar la escalabilidad y la capacidad de respuesta. Por ejemplo, en un [MES](#page-68-0) basado en microservicios, un microservicio puede publicar mensajes de eventos en un canal al que se puedan suscribir otros microservicios. El sistema puede añadir nuevos microservicios sin cambiar el servicio de publicación.

## Q

## plan de consulta

Serie de pasos, como instrucciones, que se utilizan para acceder a los datos de un sistema de base de datos relacional SQL.

regresión del plan de consulta

El optimizador de servicios de la base de datos elige un plan menos óptimo que antes de un cambio determinado en el entorno de la base de datos. Los cambios en estadísticas,

restricciones, configuración del entorno, enlaces de parámetros de consultas y actualizaciones del motor de base de datos PostgreSQL pueden provocar una regresión del plan.

# R

Matriz RACI

Véase [responsable, responsable, consultado, informado \(RACI](#page-80-0)).

#### ransomware

Software malicioso que se ha diseñado para bloquear el acceso a un sistema informático o a los datos hasta que se efectúe un pago.

#### Matriz RASCI

Véase [responsable, responsable, consultado, informado \(RACI](#page-80-0)).

RCAC

Consulte control de [acceso por filas y columnas.](#page-80-1)

read replica

Una copia de una base de datos que se utiliza con fines de solo lectura. Puede enrutar las consultas a la réplica de lectura para reducir la carga en la base de datos principal.

rediseñar

```
Ver 7 Rs.
```
<span id="page-78-0"></span>objetivo de punto de recuperación (RPO)

La cantidad de tiempo máximo aceptable desde el último punto de recuperación de datos. Esto determina qué se considera una pérdida de datos aceptable entre el último punto de recuperación y la interrupción del servicio.

<span id="page-78-1"></span>objetivo de tiempo de recuperación (RTO)

La demora máxima aceptable entre la interrupción del servicio y el restablecimiento del servicio. refactorizar

Ver [7 Rs.](#page-45-0)

## Región

Una colección de AWS recursos en un área geográfica. Cada uno Región de AWS está aislado y es independiente de los demás para proporcionar tolerancia a las fallas, estabilidad y resiliencia. Para obtener más información, consulte [Regiones de AWS Especificar qué cuenta puede usar](https://docs.aws.amazon.com/accounts/latest/reference/manage-acct-regions.html).

## regresión

Una técnica de ML que predice un valor numérico. Por ejemplo, para resolver el problema de "¿A qué precio se venderá esta casa?", un modelo de ML podría utilizar un modelo de regresión lineal para predecir el precio de venta de una vivienda en función de datos conocidos sobre ella (por ejemplo, los metros cuadrados).

volver a alojar

Consulte [7 Rs](#page-45-0).

#### versión

En un proceso de implementación, el acto de promover cambios en un entorno de producción. trasladarse

## Ver [7 Rs.](#page-45-0)

## redefinir la plataforma

## Ver [7 Rs.](#page-45-0)

## recompra

## Ver [7 Rs.](#page-45-0)

## resilencia

La capacidad de una aplicación para resistir las interrupciones o recuperarse de ellas. [La alta](#page-63-0) [disponibilidad](#page-63-0) y la [recuperación ante desastres](#page-58-0) son consideraciones comunes a la hora de planificar la resiliencia en el. Nube de AWS Para obtener más información, consulte [Nube de](https://aws.amazon.com/resilience/) [AWS Resiliencia.](https://aws.amazon.com/resilience/)

## <span id="page-79-0"></span>política basada en recursos

Una política asociada a un recurso, como un bucket de Amazon S3, un punto de conexión o una clave de cifrado. Este tipo de política especifica a qué entidades principales se les permite el acceso, las acciones compatibles y cualquier otra condición que deba cumplirse.

## <span id="page-80-0"></span>matriz responsable, confiable, consultada e informada (RACI)

Una matriz que define las funciones y responsabilidades de todas las partes involucradas en las actividades de migración y las operaciones de la nube. El nombre de la matriz se deriva de los tipos de responsabilidad definidos en la matriz: responsable (R), contable (A), consultado (C) e informado (I). El tipo de soporte (S) es opcional. Si incluye el soporte, la matriz se denomina matriz RASCI y, si la excluye, se denomina matriz RACI.

#### <span id="page-80-2"></span>control receptivo

Un control de seguridad que se ha diseñado para corregir los eventos adversos o las desviaciones con respecto a su base de seguridad. Para obtener más información, consulte [Controles receptivos](https://docs.aws.amazon.com/prescriptive-guidance/latest/aws-security-controls/responsive-controls.html) en Implementación de controles de seguridad en AWS.

retain

Consulte [7 Rs](#page-45-0).

#### jubilarse

#### Ver [7 Rs.](#page-45-0)

#### rotación

Proceso de actualizar periódicamente un [secreto](#page-81-1) para dificultar el acceso de un atacante a las credenciales.

<span id="page-80-1"></span>control de acceso por filas y columnas (RCAC)

El uso de expresiones SQL básicas y flexibles que tienen reglas de acceso definidas. El RCAC consta de permisos de fila y máscaras de columnas.

#### RPO

Consulte el [objetivo del punto de recuperación.](#page-78-0)

#### RTO

Consulte el [objetivo de tiempo de recuperación](#page-78-1).

#### manual de procedimientos

Conjunto de procedimientos manuales o automatizados necesarios para realizar una tarea específica. Por lo general, se diseñan para agilizar las operaciones o los procedimientos repetitivos con altas tasas de error.

# S

## SAML 2.0

Un estándar abierto que utilizan muchos proveedores de identidad (IdPs). Esta función permite el inicio de sesión único (SSO) federado, de modo que los usuarios pueden iniciar sesión AWS Management Console o llamar a las operaciones de la AWS API sin tener que crear un usuario en IAM para todos los miembros de la organización. Para obtener más información sobre la federación basada en SAML 2.0, consulte [Acerca de la federación basada en SAML 2.0](https://docs.aws.amazon.com/IAM/latest/UserGuide/id_roles_providers_saml.html) en la documentación de IAM.

## **SCADA**

Consulte el [control de supervisión y la adquisición de datos.](#page-84-0)

## **SCP**

Consulte la [política de control de servicios.](#page-82-0)

## <span id="page-81-1"></span>secreta

Información confidencial o restringida, como una contraseña o credenciales de usuario, que almacene de forma cifrada. AWS Secrets Manager Se compone del valor secreto y sus metadatos. El valor secreto puede ser binario, una sola cadena o varias cadenas. Para obtener más información, consulte la documentación de [Secret](https://docs.aws.amazon.com/secretsmanager/latest/userguide/getting-started.html#term_secret) in the Secrets Manager.

<span id="page-81-0"></span>control de seguridad

Barrera de protección técnica o administrativa que impide, detecta o reduce la capacidad de un agente de amenazas para aprovechar una vulnerabilidad de seguridad. Existen cuatro tipos principales de controles de seguridad: [preventivos, de detección](#page-76-0), con [capacidad](#page-57-0) de [respuesta](#page-80-2) y [proactivos.](#page-76-1)

## refuerzo de la seguridad

Proceso de reducir la superficie expuesta a ataques para hacerla más resistente a los ataques. Esto puede incluir acciones, como la eliminación de los recursos que ya no se necesitan, la implementación de prácticas recomendadas de seguridad consistente en conceder privilegios mínimos o la desactivación de características innecesarias en los archivos de configuración. sistema de información sobre seguridad y administración de eventos (SIEM)

<span id="page-81-2"></span>Herramientas y servicios que combinan sistemas de administración de información sobre seguridad (SIM) y de administración de eventos de seguridad (SEM). Un sistema de SIEM

recopila, monitorea y analiza los datos de servidores, redes, dispositivos y otras fuentes para detectar amenazas y brechas de seguridad y generar alertas.

automatización de la respuesta de seguridad

Una acción predefinida y programada que está diseñada para responder automáticamente a un evento de seguridad o remediarlo. Estas automatizaciones sirven como controles de seguridad [detectables](#page-57-0) o [adaptables](#page-80-2) que le ayudan a implementar las mejores prácticas AWS de seguridad. Algunos ejemplos de acciones de respuesta automatizadas incluyen la modificación de un grupo de seguridad de VPC, la aplicación de parches a una instancia de Amazon EC2 o la rotación de credenciales.

cifrado del servidor

Cifrado de los datos en su destino, por parte de quien Servicio de AWS los recibe.

<span id="page-82-0"></span>política de control de servicio (SCP)

Una política que proporciona un control centralizado de los permisos de todas las cuentas de una organización en AWS Organizations. Las SCP definen barreras de protección o establecen límites a las acciones que un administrador puede delegar en los usuarios o roles. Puede utilizar las SCP como listas de permitidos o rechazados, para especificar qué servicios o acciones se encuentra permitidos o prohibidos. Para obtener más información, consulte [las políticas de control](https://docs.aws.amazon.com/organizations/latest/userguide/orgs_manage_policies_scps.html) [de servicios](https://docs.aws.amazon.com/organizations/latest/userguide/orgs_manage_policies_scps.html) en la AWS Organizations documentación.

punto de enlace de servicio

La URL del punto de entrada de un Servicio de AWS. Para conectarse mediante programación a un servicio de destino, puede utilizar un punto de conexión. Para obtener más información, consulte [Puntos de conexión de Servicio de AWS](https://docs.aws.amazon.com/general/latest/gr/rande.html) en Referencia general de AWS.

<span id="page-82-2"></span>acuerdo de nivel de servicio (SLA)

Acuerdo que aclara lo que un equipo de TI se compromete a ofrecer a los clientes, como el tiempo de actividad y el rendimiento del servicio.

<span id="page-82-1"></span>indicador de nivel de servicio (SLI)

Medición de un aspecto del rendimiento de un servicio, como la tasa de errores, la disponibilidad o el rendimiento.

<span id="page-82-3"></span>objetivo de nivel de servicio (SLO)

[Una métrica objetivo que representa el estado de un servicio, medido mediante un indicador de](#page-82-1)  [nivel de servicio.](#page-82-1)

## modelo de responsabilidad compartida

Un modelo que describe la responsabilidad que compartes con respecto a la seguridad y AWS el cumplimiento de la nube. AWS es responsable de la seguridad de la nube, mientras que usted es responsable de la seguridad en la nube. Para obtener más información, consulte el [Modelo de](https://aws.amazon.com/compliance/shared-responsibility-model/)  [responsabilidad compartida.](https://aws.amazon.com/compliance/shared-responsibility-model/)

#### SIEM

Consulte [la información de seguridad y el sistema de gestión de eventos](#page-81-2).

## <span id="page-83-0"></span>punto único de fallo (SPOF)

Una falla en un único componente crítico de una aplicación que puede interrumpir el sistema. SLA

Consulte el acuerdo [de nivel de servicio](#page-82-2).

## SLI

Consulte el indicador de [nivel de servicio](#page-82-1). ASÍ QUE

Consulte el objetivo de [nivel de servicio.](#page-82-3)

split-and-seed modelo

Un patrón para escalar y acelerar los proyectos de modernización. A medida que se definen las nuevas funciones y los lanzamientos de los productos, el equipo principal se divide para crear nuevos equipos de productos. Esto ayuda a ampliar las capacidades y los servicios de su organización, mejora la productividad de los desarrolladores y apoya la innovación rápida. Para obtener más información, consulte [Enfoque gradual para modernizar las aplicaciones en el.](https://docs.aws.amazon.com/prescriptive-guidance/latest/modernization-phased-approach/step3.html) Nube de AWS

## SPOT

Consulte el [punto único de falla.](#page-83-0)

esquema en forma de estrella

Estructura organizativa de una base de datos que utiliza una tabla de datos grande para almacenar datos transaccionales o medidos y una o más tablas dimensionales más pequeñas para almacenar los atributos de los datos. Esta estructura está diseñada para usarse en un [almacén de datos](#page-55-0) o con fines de inteligencia empresarial.

## patrón de higo estrangulador

Un enfoque para modernizar los sistemas monolíticos mediante la reescritura y el reemplazo gradual de las funciones del sistema hasta que se pueda desmantelar el sistema heredado. Este patrón utiliza la analogía de una higuera que crece hasta convertirse en un árbol estable y, finalmente, se apodera y reemplaza a su host. El patrón fue [presentado por Martin Fowler](https://martinfowler.com/bliki/StranglerFigApplication.html) como una forma de gestionar el riesgo al reescribir sistemas monolíticos. Para ver un ejemplo con la aplicación de este patrón, consulte [Modernización gradual de los servicios web antiguos de](https://docs.aws.amazon.com/prescriptive-guidance/latest/modernization-aspnet-web-services/)  [Microsoft ASP.NET \(ASMX\) mediante contenedores y Amazon API Gateway](https://docs.aws.amazon.com/prescriptive-guidance/latest/modernization-aspnet-web-services/).

subred

Un intervalo de direcciones IP en la VPC. Una subred debe residir en una sola zona de disponibilidad.

<span id="page-84-0"></span>supervisión, control y adquisición de datos (SCADA)

En la industria manufacturera, un sistema que utiliza hardware y software para monitorear los activos físicos y las operaciones de producción.

#### cifrado simétrico

Un algoritmo de cifrado que utiliza la misma clave para cifrar y descifrar los datos. pruebas sintéticas

Probar un sistema de manera que simule las interacciones de los usuarios para detectar posibles problemas o monitorear el rendimiento. Puede usar [Amazon CloudWatch Synthetics](https://docs.aws.amazon.com/AmazonCloudWatch/latest/monitoring/CloudWatch_Synthetics_Canaries.html) para crear estas pruebas.

# T

## etiquetas

Pares clave-valor que actúan como metadatos para organizar los recursos. AWS Las etiquetas pueden ayudarle a administrar, identificar, organizar, buscar y filtrar recursos. Para obtener más información, consulte [Etiquetado de los recursos de AWS.](https://docs.aws.amazon.com/tag-editor/latest/userguide/tagging.html)

## variable de destino

El valor que intenta predecir en el ML supervisado. Esto también se conoce como variable de resultado. Por ejemplo, en un entorno de fabricación, la variable objetivo podría ser un defecto del producto.

#### lista de tareas

Herramienta que se utiliza para hacer un seguimiento del progreso mediante un manual de procedimientos. La lista de tareas contiene una descripción general del manual de procedimientos y una lista de las tareas generales que deben completarse. Para cada tarea general, se incluye la cantidad estimada de tiempo necesario, el propietario y el progreso. entorno de prueba

#### [Consulte entorno.](#page-60-0)

#### entrenamiento

Proporcionar datos de los que pueda aprender su modelo de ML. Los datos de entrenamiento deben contener la respuesta correcta. El algoritmo de aprendizaje encuentra patrones en los datos de entrenamiento que asignan los atributos de los datos de entrada al destino (la respuesta que desea predecir). Genera un modelo de ML que captura estos patrones. Luego, el modelo de ML se puede utilizar para obtener predicciones sobre datos nuevos para los que no se conoce el destino.

#### puerta de enlace de tránsito

Centro de tránsito de red que puede utilizar para interconectar las VPC y las redes en las instalaciones. Para obtener más información, consulte [Qué es una pasarela de tránsito](https://docs.aws.amazon.com/vpc/latest/tgw/what-is-transit-gateway.html) en la AWS Transit Gateway documentación.

flujo de trabajo basado en enlaces troncales

Un enfoque en el que los desarrolladores crean y prueban características de forma local en una rama de característica y, a continuación, combinan esos cambios en la rama principal. Luego, la rama principal se adapta a los entornos de desarrollo, preproducción y producción, de forma secuencial.

#### acceso de confianza

Otorgar permisos a un servicio que especifique para realizar tareas en su organización AWS Organizations y en sus cuentas en su nombre. El servicio de confianza crea un rol vinculado al servicio en cada cuenta, cuando ese rol es necesario, para realizar las tareas de administración por usted. Para obtener más información, consulte [AWS Organizations Utilización con otros AWS](https://docs.aws.amazon.com/organizations/latest/userguide/orgs_integrate_services.html)  [servicios](https://docs.aws.amazon.com/organizations/latest/userguide/orgs_integrate_services.html) en la AWS Organizations documentación.

#### ajuste

Cambiar aspectos de su proceso de formación a fin de mejorar la precisión del modelo de ML. Por ejemplo, puede entrenar el modelo de ML al generar un conjunto de etiquetas, incorporar

etiquetas y, luego, repetir estos pasos varias veces con diferentes ajustes para optimizar el modelo.

## equipo de dos pizzas

Un DevOps equipo pequeño al que puedes alimentar con dos pizzas. Un equipo formado por dos integrantes garantiza la mejor oportunidad posible de colaboración en el desarrollo de software.

# U

## incertidumbre

Un concepto que hace referencia a información imprecisa, incompleta o desconocida que puede socavar la fiabilidad de los modelos predictivos de ML. Hay dos tipos de incertidumbre: la incertidumbre epistémica se debe a datos limitados e incompletos, mientras que la incertidumbre aleatoria se debe al ruido y la aleatoriedad inherentes a los datos. Para más información, consulte la guía [Cuantificación de la incertidumbre en los sistemas de aprendizaje profundo.](https://docs.aws.amazon.com/prescriptive-guidance/latest/ml-quantifying-uncertainty/concepts.html)

## tareas indiferenciadas

También conocido como tareas arduas, es el trabajo que es necesario para crear y operar una aplicación, pero que no proporciona un valor directo al usuario final ni proporciona una ventaja competitiva. Algunos ejemplos de tareas indiferenciadas son la adquisición, el mantenimiento y la planificación de la capacidad.

## entornos superiores

Ver [entorno.](#page-60-0)

## V

## succión

Una operación de mantenimiento de bases de datos que implica limpiar después de las actualizaciones incrementales para recuperar espacio de almacenamiento y mejorar el rendimiento.

control de versión

Procesos y herramientas que realizan un seguimiento de los cambios, como los cambios en el código fuente de un repositorio.

## Emparejamiento de VPC

Conexión entre dos VPC que permite enrutar el tráfico mediante direcciones IP privadas. Para obtener más información, consulte [¿Qué es una interconexión de VPC?](https://docs.aws.amazon.com/vpc/latest/peering/what-is-vpc-peering.html) en la documentación de Amazon VPC.

## vulnerabilidad

Defecto de software o hardware que pone en peligro la seguridad del sistema.

## W

## caché caliente

Un búfer caché que contiene datos actuales y relevantes a los que se accede con frecuencia. La instancia de base de datos puede leer desde la caché del búfer, lo que es más rápido que leer desde la memoria principal o el disco.

## datos templados

Datos a los que el acceso es infrecuente. Al consultar este tipo de datos, normalmente se aceptan consultas moderadamente lentas.

## función de ventana

Función SQL que realiza un cálculo en un grupo de filas que se relacionan de alguna manera con el registro actual. Las funciones de ventana son útiles para procesar tareas, como calcular una media móvil o acceder al valor de las filas en función de la posición relativa de la fila actual.

## carga de trabajo

Conjunto de recursos y código que ofrece valor comercial, como una aplicación orientada al cliente o un proceso de backend.

## flujo de trabajo

Grupos funcionales de un proyecto de migración que son responsables de un conjunto específico de tareas. Cada flujo de trabajo es independiente, pero respalda a los demás flujos de trabajo del proyecto. Por ejemplo, el flujo de trabajo de la cartera es responsable de priorizar las aplicaciones, planificar las oleadas y recopilar los metadatos de migración. El flujo de trabajo de la cartera entrega estos recursos al flujo de trabajo de migración, que luego migra los servidores y las aplicaciones.

## GUSANO

Mira, [escribe una vez, lee muchas.](#page-88-0)

## WQF

Consulte el [marco de calificación de cargas de trabajo de AWS](#page-48-0).

<span id="page-88-0"></span>escribe una vez, lee muchas (WORM)

Un modelo de almacenamiento que escribe los datos una sola vez y evita que los datos se eliminen o modifiquen. Los usuarios autorizados pueden leer los datos tantas veces como sea necesario, pero no pueden cambiarlos. Esta infraestructura de almacenamiento de datos se considera [inmutable](#page-65-0).

## Z

## ataque de día cero

<span id="page-88-1"></span>Un ataque, normalmente de malware, que aprovecha una vulnerabilidad de [día cero](#page-88-1). vulnerabilidad de día cero

Un defecto o una vulnerabilidad sin mitigación en un sistema de producción. Los agentes de amenazas pueden usar este tipo de vulnerabilidad para atacar el sistema. Los desarrolladores suelen darse cuenta de la vulnerabilidad a raíz del ataque.

## aplicación zombi

Aplicación que utiliza un promedio de CPU y memoria menor al 5 por ciento. En un proyecto de migración, es habitual retirar estas aplicaciones.

Las traducciones son generadas a través de traducción automática. En caso de conflicto entre la traducción y la version original de inglés, prevalecerá la version en inglés.